# KAMILLA ANDRADE DE OLIVEIRA

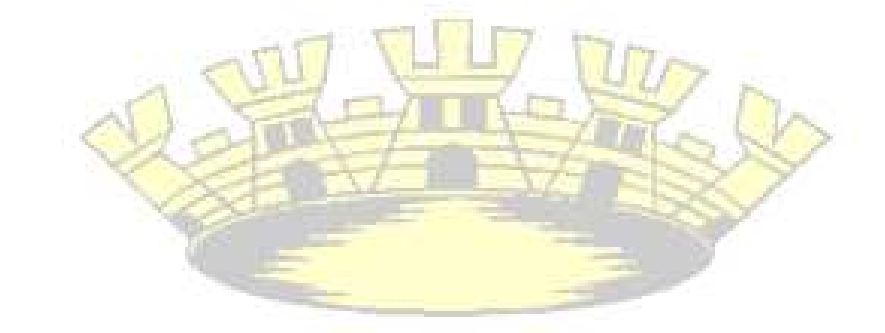

# **CLASSIFICAÇÃO DE IMAGENS LANDSAT 5 PARA MAPEAMENTO DO CACAUEIRO NATIVO (Theobroma cacao L.), DO RIO PURUS -**

**AMAZONAS**

RIO BRANCO 2010

KAMILLA ANDRADE DE OLIVEIRA

# **CLASSIFICAÇÃO DE IMAGENS LANDSAT 5 PARA MAPEAMENTO DO CACAUEIRO NATIVO (Theobroma cacao L.), DO RIO PURUS - AMAZONAS**

Monografia apresentada ao Curso de Graduação de Engenharia Florestal, Centro de Ciências Biológicas e da Natureza, Universidade Federal do Acre, como parte das exigências para obtenção do título de Engenheira Florestal.

Orientador: Dr. Ecio Rodrigues Co-orientador: Dr. Pedro Christo Brandão

RIO BRANCO 2010

A minha mãe Graça Santana meu pai Silvino Oliveira (in memoriam) pelo eterno incentivo Dedico.

#### **AGRADECIMENTOS**

À Deus por ter me concedido a vida por meio dos meus pais.

Aos meus pais, Graça Santana e Silvino Oliveira (in memoriam). Sem os quais eu não teria chegado até aqui.

 Ao Professor e Pedro Christo pela orientação no caminhar desta pesquisa. Obrigada pela confiança em mim depositada e pelo incentivo.

 Ao Professor Ecio Rodrigues pela orientação durante longo tempo da minha graduação pela oportunidade de participar dos trabalhos do "Projeto Cacau", o que tornou possível realizar esta pesquisa.

 Ao Tarso, pelo acompanhamento nas expedições, especialmente no processo de classificação.

 Ao Marcos Araújo e Cláudio Cavalcante pelo apoio em Redes Neurais, metodologias e sugestões.

 A Ellem Abudd e todos do Labgeo na UFV pela atenção e conhecimentos repassados no período em Viçosa.

Obrigada, em nome da Sociedade Brasileira.

 "Se é nova para você a idéia de que a gratidão coloca sua mente em harmonia com as energias criativas do universo, pense bem nisso, e você verá que é verdade".

Wallace Wattles.

#### **RESUMO**

A várzea do médio Purus ocupa cerca de 200.000 km², o equivalente a 3% da área total da Amazônia brasileira, região sul do estado do Amazonas. Territorialmente delimitada pela importância da biodiversidade nela contida, essa área deve ser explorada a partir de plano de manejo florestal adequado para garantir a manutenção dos recursos às gerações presentes e futuras. Este trabalho teve como objetivo avaliar a classificação supervisionada por maxver e redes neurais das classes de cobertura e uso do solo, buscando identificar regiões de ocorrência do cacaueiro nativo a partir dos dados obtidos pelo sensor TM e de dados do meio físico, com vistas a subsidiar o plano de manejo florestal comunitário. O simulador de Redes Neurais utilizado foi o Envi 4.6.1,. As expedições a campo foram realizados entre Fevereiro/Março, Maio/Junho de 2008 e Fevereiro/Março de 2009, quando foram coletados 30 pontos de amostras como dados de referência. As classes de cobertura e uso do solo identificadas foram: Água (rio, lagos, meandros abandonados); Cacau (regiões que ocorrem inundações periódicas); Floresta densa; Floresta aberta e Solo exposto. As variáveis discriminantes bandas 1, 2, 3, 4, 5 e 7 do Landsat, respectivas bandas da imagem, compuseram o conjuntos de variáveis para classificações. O resultado da classificação mostrou maior exatidão de mapeamento quando utilizou o algoritmo de maxver, sendo a classificação deste estatisticamente melhor que a classificação realizada por redes neurais. O índice kappa, para uma comparação entre classificadores, que representa a concordância entre o mapa temático gerado e os dados de referência de campo para maxver, obteve o resultado acima de 0.9, considerado um resultado de classificação excelente. Concluiu-se que a classificação por maxver mostrou-se mais adequada para qualificar a cobertura e uso do solo da região do médio Purus do que o algoritmo de redes neurais. Por fim, apresenta-se o mapa de cobertura e uso do solo, gerado com a classificação por maxver com as variáveis finalizando um documento cartográfico, com dados e base para subsidiar a elaboração do plano de manejo florestal comunitário para o cacau nativo da região do presente estudo.

**Palavras-chave:** Cacau. Classificação. Maxver. Redes Neurais.

#### **ABSTRACT**

The floodplain of the middle Purus occupies about 200,000 square kilometers, equivalent to 3% of the total area of the Brazilian Amazon, the southern state of Amazonas. Territorially bounded by the importance of biodiversity contained in it, this area should be exploited from forest management plan to ensure adequate maintenance resources to present and future generations. This study aimed to assess the supervised classification by neural networks and maxver of cover classes and land use in order to identify areas with the native cocoa from the data obtained by TM sensor data and the physical environment, in order to support the plan of community forest management. The simulator of neural networks was used Envi 4.6.1. The field expeditions were carried out between February / March, May / June 2008 and February / March 2009, when they collected 30 points of samples as reference data. The classes cover and land use were identified: water (river, lakes, oxbow lakes), Cocoa (regions occurring periodic flooding), Dense forest, open forest and soil exposed. Variables discriminating bands 1, 2, 3, 4, 5 and 7 of Landsat, respective bands of the image, composed the set of variables for ratings. The results showed a higher classification accuracy when used mapping algorithm maxver, the classification of statistically better than the classification performed by neural networks. The kappa index for comparing classifiers, which represents the correlation between the thematic map generated and the reference data field for maxver, obtained a score above 0.9 is considered an excellent result of classification. It was concluded that the classification maxver was more appropriate to describe the coverage and land use in the region of the middle Purus than the algorithm of neural networks. Finally, we present the coverage map and land use classification generated by the variables maxver finalizing a document mapping, and data base to support the elaboration of the community forest for cocoa native region study.

**Key-words:** Cocoa. Classification. Maxver. Neural Networks.

# **LISTA DE APÊNDICES**

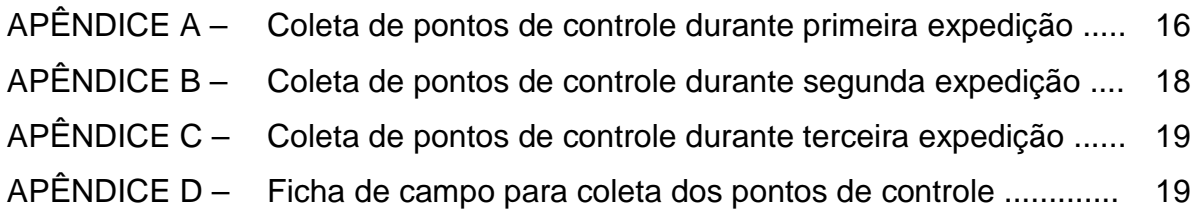

# **LISTA DE ANEXOS**

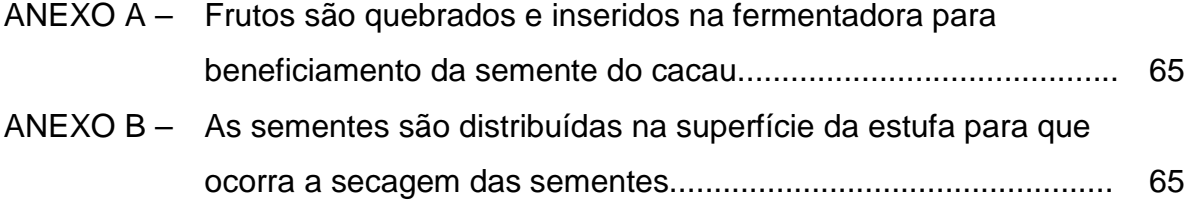

# **LISTA DE QUADROS**

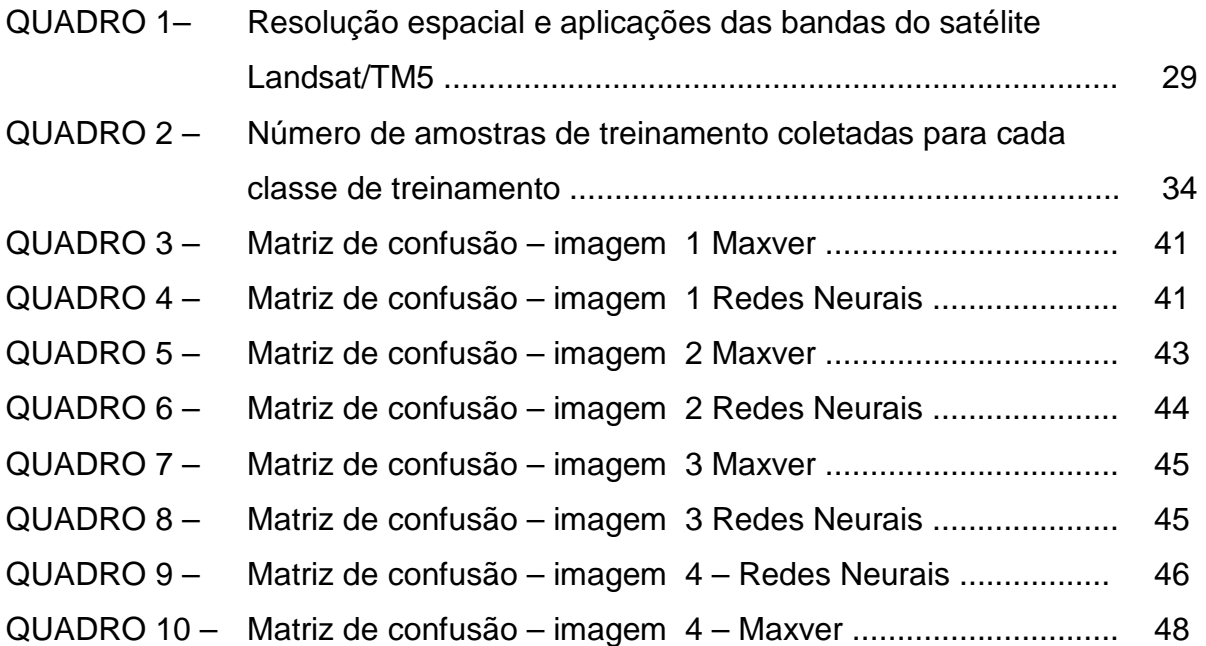

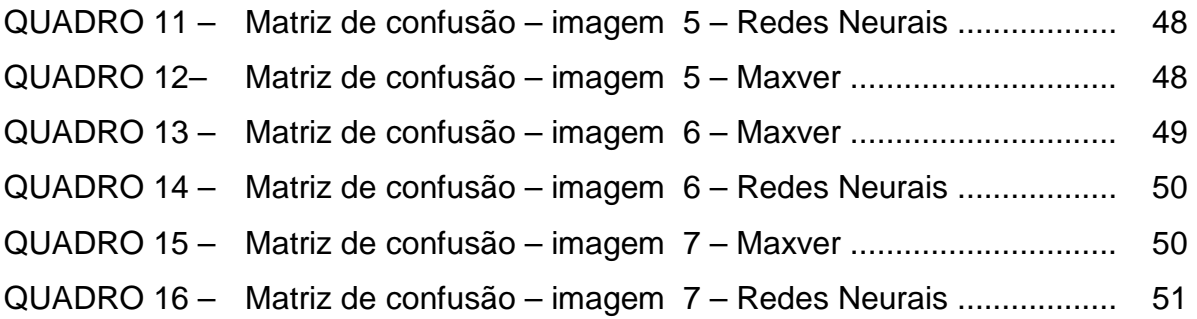

# **LISTA DE FIGURAS**

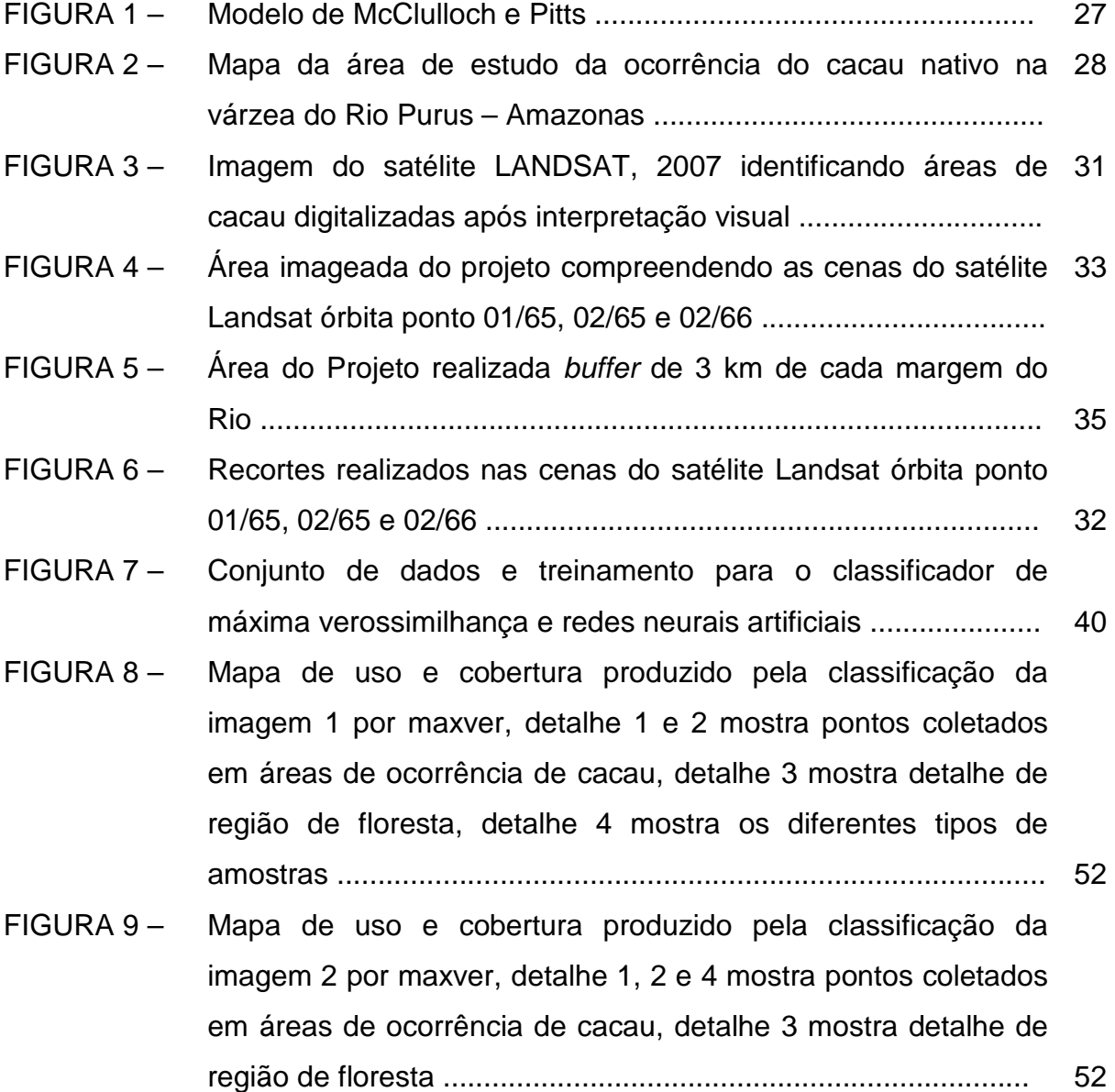

- FIGURA 10 Mapa de uso e cobertura produzido pela classificação da imagem 3 por maxver, detalhe 1 mostra pontos coletados em áreas de solo exposto, situado no município de Boca do Acre – AM .............................................................................................. 52
- FIGURA 11 Mapa de uso e cobertura produzido pela classificação da imagem 4 por redes neurais, detalhe 1 e 2 mostra pontos de coleta nas margens do rio Purus .................................................. 52
- FIGURA 12 Mapa de uso e cobertura produzido pela classificação da imagem 5 por redes neurais, detalhe 1 mostra área de floresta .. 54
- FIGURA 13 Mapa de uso e cobertura produzido pela classificação da imagem 6 por maxver, detalhe do ponto de coleta em região de floresta .......................................................................................... 54
- FIGURA 14 Mapa de uso e cobertura produzido pela classificação da imagem 7 por maxver detalhe 1 mostra ponto de coleta de região com solo exposto .............................................................. 55

# **SUMÁRIO**

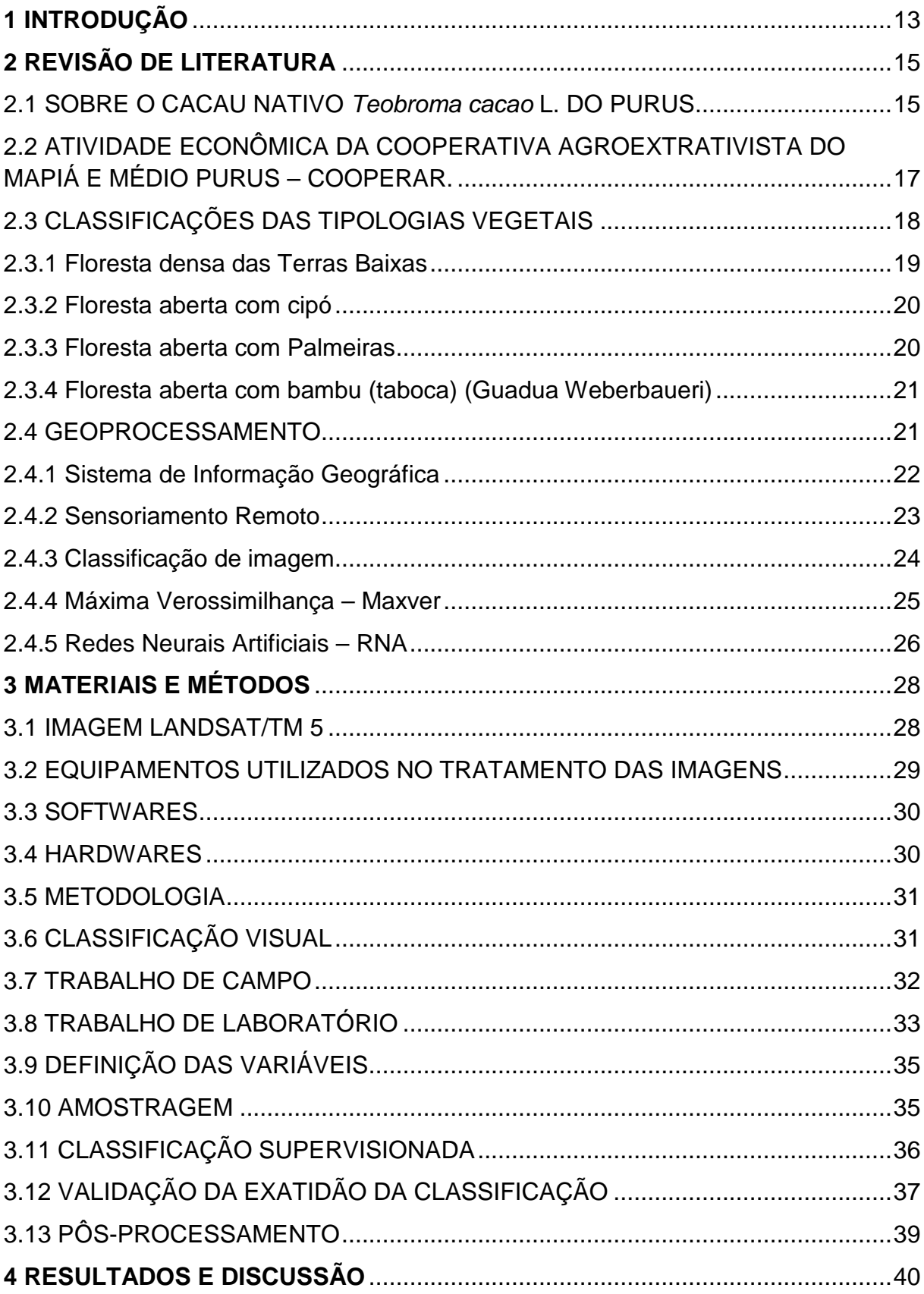

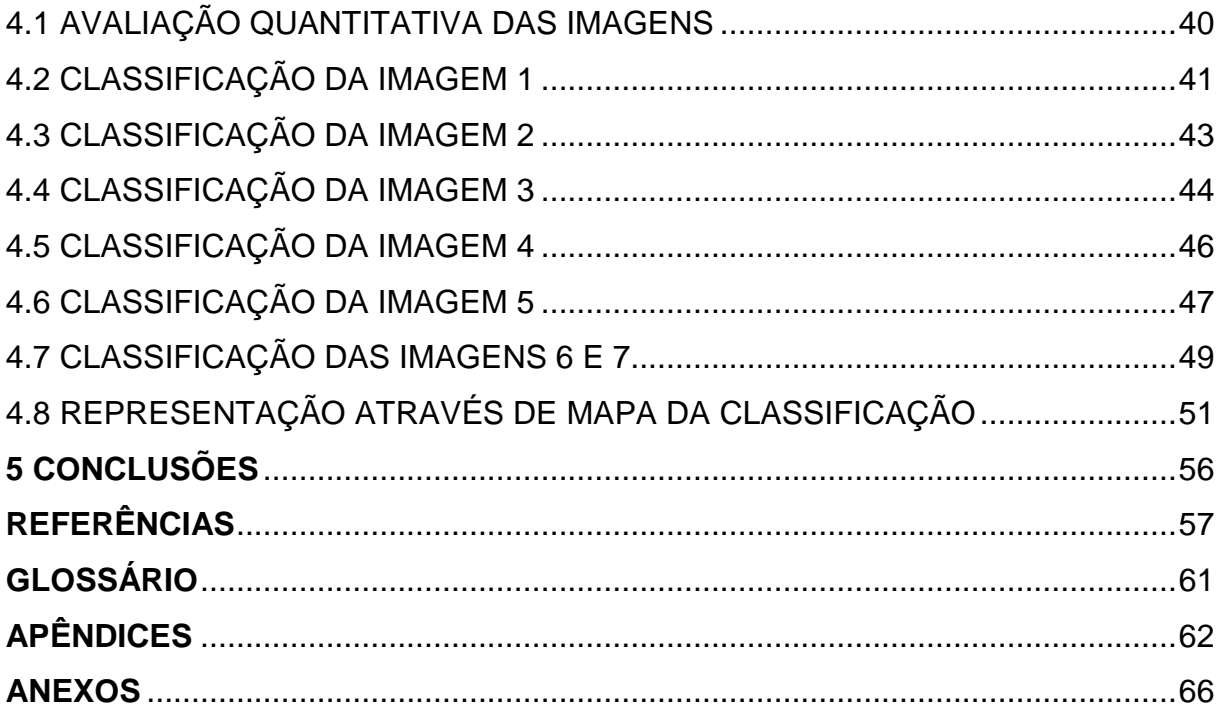

# **1 INTRODUÇÃO**

A região do médio Purus integrante da floresta amazônica, uma das maiores florestas tropicais do planeta, constitui uma porção do espaço geográfico delimitada territorialmente pela ocorrência de importante biodiversidade. Contempla um mosaico de culturas (indígenas, ribeirinhos, seringueiros, nordestinos, dentre outros), tem aproximadamente 5 milhões de km², que distinguem diferentes formas do uso da terra (ARAÚJO et al., 1986).

Apresenta elevado potencial para o manejo sustentável de produtos florestais não madeireiros e para o turismo (CEPLAC, 2009). Sendo assim, o cacaueiro nativo (Theobroma cacao L.), espécie florestal utilizada como fonte de renda por extrativistas da região Amazônica, que pertence ao grupo de espécies que possui valor de mercado precisa ser manejado de forma a gerar melhoria da qualidade de vida dos extrativistas. No entanto, seu ciclo econômico encontra barreiras devido à inelasticidade de oferta, isto é, limites na quantidade ofertada do produto, fator este observado com freqüência em produtos oriundos do extrativismo vegetal.

O conhecimento do espaço é o primeiro passo para que se possa fazer o planejamento de ações e atividades de manejo a serem desenvolvidas. Para tal, no âmbito de desenvolvimento tecnológico, instituições localizadas na Amazônia buscam o atingir o manejo florestal de uso múltiplo, através de procedimentos técnicos viabilizando o modo extrativista de produção, aliados à tecnologia avançada proporcionando equilíbrio ambiental e social.

Foi com essa união de esforços que associou a Universidade Federal do Acre – UFAC, Universidade Estadual Paulista – UNESP, Universidade Federal de Viçosa – UFV, Faculdade de Freiburg que em conjunto com a Cooperar, conseguiram apoio do CNPq, para execução do projeto Manejo Florestal do Cacau nativo do Purus do qual a presente pesquisa é um dos componentes.

Segundo Moreira (2005), no final dos anos 80, os objetivos do geoprocessamento passaram a adquirir maior abrangência devido ao avanço nas técnicas para tratamentos de imagens digitais e manipulação de dados geográficos, além da criação de métodos de classificação de imagens e geração de fonte de dados a partir de informações obtidas de satélites.

As características espectrais de alvos como vegetação, solo e água são de grande interesse, e constituem em elementos fundamentais e essenciais para análise e interpretação de dados em sensoriamento remoto (QUEIROZ, 1996). O uso do geoprocessamento nos estudos ambientais resultantes da interação ambiental e a sociedade vêm permitindo uma maior dinâmica no processo de geração de informações, possibilitando maior produtividade nas análises dos dados obtidos. Sendo utilizado para analisar certas propriedades das imagens digitais, principalmente em procedimentos de classificação de imagens (INPE, 2007).

Em projetos de mapeamento, a aplicação da técnica de interpretação visual ainda é muito utilizada, mesmo com diversos algoritmos de classificação de imagens já consolidados. Todavia, existe uma tendência de utilização crescente da classificação computacional, devido à rapidez e facilidade em obtenção dos resultados (COSTA, 2004).

O mapeamento da cobertura terrestre, especialmente as classes de uso do solo tem sido feito nos últimos anos utilizando técnicas computacionais por meio de algoritmos de classificação. Mais recentemente tem se utilizado Redes Neurais Artificiais para trabalhos de classificação, empregando dados de sensores remotos (SOUZA, 2007).

A classificação da cobertura e uso do solo permite a elaboração de um mapa que é um dos documentos considerados de grande relevância para estudos e tomada de decisão quando se elabora um plano de uso da região. Com o mapa fazse o reconhecimento das principais formações vegetais e suas extensões.

Considerando a importância do mapeamento da cobertura vegetal para subsidiar plano de uso de produtos da floresta, o objetivo geral deste trabalho foi avaliar a classificação supervisionada por redes neurais e máxima verossimilhança das classes de cobertura e uso do solo da Região de várzea do Médio Purus – AM, a partir dos dados obtidos pelo sensor TM do satélite Landsat 5 e de dados do meio físico, com vistas a subsidiar o plano de uso da região através do mapeamento.

# **2 REVISÃO DE LITERATURA**

 Segue a baixo uma breve revisão da espécie Theobroma cacao L., características botânicas, importância econômica e área distribuição visando o mapeamento desta espécie na várzea do médio Purus.

#### 2.1 SOBRE O CACAU NATIVO Teobroma cacao L. DO PURUS

 A história do cacaueiro na região Amazônica data do período pré colombiano. Em suas diversas utilizações, as sementes eram convenientemente preparadas como alimento, e para fabricação de bebidas alcoólicas. Segundo Souza Filho (2006), os povos Centro-Americanos consideravam o cacaueiro como um presente divino e aceitavam suas sementes como moeda, no pagamento de impostos, na compra de escravos e em outras transações.

Estudos realizados por RADAMBRASIL (1976) demonstram que o cacau contribui significativamente para economia da região Amazônica, sendo indicado como potencial para uso da terra, em cultivos consorciados com banana e seringueiras.

Atualmente, a história da cacauicultura na região Amazônica apresenta-se documentada pela Comissão Executiva do Plano da Lavoura Cacaueira – CEPLAC, órgão criado em 20 de fevereiro de 1957 e vinculada ao ministério da agricultura para atender as necessidades de apoio à atividade produtiva na região. Segundo Brandão (2007), as atividades produtivas da cacauicultura estão localizadas além das áreas ribeirinhas, em áreas de influência da BR 230, território da Transamazônica.

Para Brandão (2007), a extração, beneficiamento e comercialização do cacau está consolidada ou em vias de consolidação, devido sua contribuição efetiva com a melhoria da qualidade de vida das populações rurais, sobretudo os que vivem do extrativismo florestal.

Martins (1999) destaca a importância da CEPLAC, visto que, antes da criação desse órgão, a exploração do cacau ocorria de forma tradicional, e com o advento do plano de diretrizes para expansão da cacauicultura nacional (Procacau) houve um impulso notável e começa a se constituir em uma atividade explorada racionalmente beneficiada por orientação técnica qualificada para seu manejo nos Estados Amazônicos.

A CEPLAC atendeu até final de 2007 no Território da Transamazônica um total de 4.482 famílias com o cultivo da lavoura cacaueira, em 45.780,0 hectares plantados. Destes, 12.042,0 hectares são novos e 33.738,0 hectares estão em produção. Isto, considerando os dados consolidados da Organização, com devido registro, até 31 de dezembro de 2007.

Estima-se que a produção de cacau na Região da Transamazônica foi de 29.935,64 toneladas no ano de 2007, gerando uma receita bruta de R\$ 110.761.868,00 (BRANDÃO, 2007). Tal fato comprova a importância socioeconômica dessa cultura, que vem garantindo renda estável para os produtores da região.

Segundo Radambrasil (1976), Theobroma cacao L., espécie amplamente distribuída em florestas de várzea na Amazônia, tem potencial econômico garantido por se tratar de fonte de renda para os ribeirinhos.

Para Almeida e Brito (2003), o cacau é explorado na região como um produto semi-extrativista, cujas plantações apresentam idade desconhecida, mas estima-se que podem apresentar grupos com mais de 300 anos, por isso denominados "nativos" sendo indivíduos entouceirados, com elevado número de chupões e troncos por touceiras (APÊNDICE A), apresenta distribuição espacial agrupada, logo a variação do número de touceiras por hectare é grande, na maioria, extremamente sombreadas, com baixa produtividade e com presença de doenças como vassourade-bruxa (Crinipellis perniciosa) e podridão (Phytophthora spp.)

O manejo do cacau nativo resume-se praticamente a área de várzea na Amazônia, onde a colheita dos frutos é realizada manualmente durante o período de frutificação dos indivíduos. Em seguida, os frutos são quebrados e inseridos na fermentadora para que perca a polpa, posteriormente são distribuídos a superfície para que ocorra a secagem natural das amêndoas (ANEXO A; ANEXO B). Por último, o material é embalado em saco de fibra e enviado para as indústrias, é o procedimento padrão seguido na região.

Por se tratar de uma atividade semi-extrativista ocorrida na várzea, o cacau nativo possui as vantagens de ser livre de fertilizantes químicos e agrotóxicos, resultado em um produto de alta qualidade, possibilitando conquistar melhores preços em mercados exigentes em produtos dessa natureza. Como a oferta desse produto ainda é escassa, é importante o uso de tecnologias de mapeamento da cobertura vegetal para localizar e espacializar, identificando a distribuição da espécie em toda várzea do Purus.

Com a conclusão do inventário florestal do cacau nativo, conforme demonstra Veras (2009), existem 7,8 indivíduos de cacau por hectare na várzea do Purus e as espécies mais freqüentes a ele associados, sobretudo para sombreamento são Cecropia sp. (imbaúba) Eschweilera odorata (mata-mata), Hevea brasiliensis (seringueira), Ficus sp. (gameleira), Aspidosperma sp. (amarelinho), Pouteria sp. (abiurana ou maparajuba), Calycophyllum spruceanum (mulateiro).

# 2.2 ATIVIDADE ECONÔMICA DA COOPERATIVA AGROEXTRATIVISTA DO MAPIÁ E MÉDIO PURUS – COOPERAR.

A Cooperar foi fundada por um grupo de 20 extrativistas da região do médio Rio Purus, em 2003. Sua finalidade básica é promover atividades produtivas, que conciliem a geração de trabalho e renda com a conservação da floresta, bem como viabilizar o consumo de bens de primeira necessidade para a população ribeirinha da região do médio Rio Purus, nos municípios de Boca do Acre e Pauini - AM.

Desde 2003, a Cooperativa tem promovido a compra coletiva de bens de primeira necessidade, reduzindo o custo desses produtos para cerca de 80 famílias da região do médio Purus. No ano de sua criação, a Cooperar também implantou, em Boca do Acre, uma fábrica para a desidratação de frutas, a partir da doação de fornos de secagem pela entidade Engenheiros Sem Fronteiras, localizada na Espanha, e da construção de prédio doado pelo Instituto de Desenvolvimento Ambiental Raimundo Irineu Serra - IDA. Desde essa época, a Cooperar vem produzindo banana passa, farinha de banana e castanha do Brasil descascada.

Em 2004 e 2005, a Cooperar comercializou esses produtos para pequenas lojas do Rio de Janeiro e São Paulo e em 2006 iniciou a distribuição da banana passa e da farinha de banana em supermercados de Rio Branco e na rede de supermercados Pão de Açúcar de São Paulo. Apesar de só estar desidratando a banana e a castanha, a Cooperar já desenvolveu testes de produção para a desidratação de outras frutas, como abacaxi, mamão e tucumã (COOPERAR, 2009).

Em 2006, a Cooperar também iniciou a implantação de uma usina de óleos vegetais em Boca do Acre, com apoio do Subprograma de Projetos Demonstrativos – PDA, no âmbito do PPG7. Em 2007, foram realizados testes de produção de óleos de andiroba, castanha, tucumã, patauá e gergelim (plantação orgânica, nas praias do Rio Purus, naturalmente fertilizadas na época da cheia). A usina tem capacidade para produzir cerca de 20 toneladas de óleos por ano e entrarou em operação em 2008. A implantação da usina baseia-se em plano de negócios elaborado pelo IDA com apoio do Fundo Nacional do Meio Ambiente - FNMA.

Na área de estudo, estima-se que habitam cerca de 600 famílias de agricultores, que basicamente exercem atividades de subsistência, possuem baixo nível de organização social e recebem pouco auxílio de políticas públicas, vivendo praticamente isoladas. Dessas 600 famílias, cerca de 200 já iniciaram o extrativismo do cacau nativo e estão em processo de filiação junto a Cooperar. Além da região de influência da Cooperativa, os ribeirinhos da Amazônia, em zonas de ocorrência do cacau, são estimados em mais de 500 mil pessoas.

Desde o início da atividade extrativa do cacau na região do médio Purus, em 2006, diversas melhorias sociais têm sido levadas a comunidades da região, em função da organização social dos produtores e da articulação de diversas parcerias institucionais pela Cooperar. Como exemplo, algumas comunidades já foram beneficiadas com a implantação de estrutura para fermentação, secagem e armazenamento de amêndoas/grãos e muitas comunidades serão beneficiadas com a implantação de geradores de energia, com a regularização fundiária, com a oferta e melhoria dos serviços de educação e saúde, medidas que vêm sendo articuladas pela Cooperativa com apoio da GTZ.

Cabe destacar que, além de evitar o êxodo rural, por se constituir em excelente fonte de renda para os ribeirinhos, a atividade produtiva do cacau inclui o envolvimento de mulheres e adolescentes, uma mão-de-obra que geralmente não participa das outras atividades produtivas realizadas no interior da floresta.

#### 2.3 CLASSIFICAÇÕES DAS TIPOLOGIAS VEGETAIS

A região Amazônica caracteriza-se por possuir vegetação típica de trópico úmido, onde a umidade e a temperatura são elevadas e apresentam pequena variação estacional. Nessas condições, comumente desenvolve-se uma floresta densa, onde a competição entre as espécies depende da eficiência no aproveitamento de luz ou de outras rotas de capacidade para produzir biomassa (VALOIS, 2003).

Dessa forma, nas condições onde não há restrições de meio ambiente, desenvolve-se as Floresta densa das Terras Baixas, Floresta aberta com cipó, Floresta aberta com Palmeiras e Floresta aberta com bambu (taboca) Guadua weberbaueri (APÊNDICE A), que serão abordadas a seguir.

#### 2.3.1 Floresta densa das Terras Baixas

 Segundo Radambrasil (1976), este tipo de floresta está instalada sobre os sedimentos do Terciário, principalmente sobre os interflúvios de formas tabulares. Apresentando estrutura semelhante as áreas areníticas, estendendo-se dos altos tabuleiros de toda área situada a sudoeste do rio Amazonas, até a costa da Serra do Divisor no Estado do Acre.

 De acordo com IBGE (1991), trata-se de uma formação ribeirinha que ocorre ao longo dos cursos de água ocupando terraços antigos, sendo constituída por macro, meso e microfaneróitos de rápido crescimento, em geral de casca lisa, tronco cônico . A floresta apresenta um dossel emergente, porém, devido à exploração madeireira sua fisionomia torna-se bastante aberta.

 Os elementos característicos são os mesmos para toda área sedimentar terciária da Amazônia, com exceção de áreas onde existe o predomínio de plantas lacíferas. As comunidades dessa floresta são caracterizadas por uma cobertura de árvores emergentes gigantescas (+-50m de altura). Nos dissecados de cristais e colinas pode-se observar quanto a altura dos indivíduos o estrato de +-30 m. O subbosque nas áreas tabulares é mais aberto que o situado nas superfícies dissecadas, se adensando. A regeneração das espécies arbóreas dominam em todas as situações topográficas: contudo, existe regiões denominada como talvegues onde predominam as espécies de porte arbustivo.

 Segundo IBGE (1991), as espécies que ocorrem ao longo do rio amazonas, são as mesmas que existem nas margens de seus afluentes, tanto da margem direita como os da esquerda.

 Esta fisionomia aparece nas encostas do relevo residual e nas largas depressões circulares, situadas entre os testemunhos do embasamento.

 As características principais da comunidade são as fanerófitas sarmentosas que revestem a maioria de suas árvores. Imprimindo-lhes o aspecto de torres, isolados por um denso revestimento de lianas que cobrem o estrato mais baixo do sub- bosque. Ocorrem, também, nas terras baixas dos arenitos do terciário e dos Terraços aluviais, sendo que nesses ambientes a "floresta-de-cipó" aparece em clareiras menores (APÊNDICE B), inclusas sobre solos arenosos lixiviados.

 De acordo com IBGE (1991) tal quantidade de plantas sarmentosas que envolvem poucos indivíduos de grande porte da comunidade, transformando-os no que a literatura considera por Climber towers – torres folhosas ou torres de cipó, apresentando-se nas encostas dissecadas. Outro aspecto importante soma-se a dificuldade da interferência humana devido ao aspecto desta comunidade ao emaranhado de lianas.

 A feição originada pela Phenakospermum quianense sororoca (Strelitiziaceae) foi observado na área sul da bacia amazônica, formando grandes agrupamentos nas depressões, temporariamente inundadas e rasas, localizadas no médio Xingu (IBGE, 1991).

#### 2.3.3 Floresta aberta com Palmeiras

Esse tipo florestal distribui-se em sua maioria nas terras baixas do arenito terciário, principalmente nas superfícies dissecadas.

Nas áreas aluviais do Quaternário e nas superfícies dissecadas do Terciário e do Pré-Cambriano, as comunidades são caracterizadas pelas palmeiras e ocupam situações especiais, tais como: nas planícies inundadas temporariamente ao longo dos rios; e nos vales das superfícies dissecadas.

Segundo IBGE (1991), as características principais dessas comunidades florestais são mesofanerófitas rosuladas. As espécies ocorrentes nessa tipologia,

embora dominando preferentemente nos ambientes descritos, são encontradas em escala menor em outros ambientes.

2.3.4 Floresta aberta com bambu (taboca) (Guadua weberbaueri)

 Segundo Radambrasil (1976), esse tipo florestal apresenta características fisionômicas facilmente descritas. Nas comunidades locais, o bambu se dispersa integrando-se no sub-bosque, sempre como um elemento dominado ou pelo menos sem uma fisionomia marcante. Nas aberturas, onde existe maior incidência de luz (clareiras, margem de igarapés e ao longo das estradas dos seringueiros), nota-se um adensamento do tabocal.

#### 2.4 GEOPROCESSAMENTO

 Segundo Câmara e Davis (2000), o termo geoprocessamento denota a disciplina do conhecimento que utiliza técnicas matemáticas e computacionais para o tratamento da informação geográfica. O uso do Geoprocessamento como disciplina científica independente ocorreu em 1989, quando nos EUA foi criado o National Center for Geographycal Information and Analysis.

 Geoprocessamento, termo pelo qual é ou tornou-se conhecido o processamento digital de dados referenciados geograficamente através de sua localização e relação espacial, é, na definição de Rodrigues (1993), entendido como "o conjunto de tecnologias de coleta, tratamento, manipulação e apresentação da informação espacial". Esse conjunto de tecnologias abriga vários tipos de sistemas e de técnicas para tratamento da informação espacial ou espacializável, permitindo visualizá-la em forma de mapas, relatórios e tabelas, constituindo ferramenta de análise e subsídio à tomada de decisão.

O uso do geoprocessamento nos estudos ambientais resultantes da interação ambiental e a sociedade permite uma maior dinâmica no processo de geração de informações, possibilitando maior produtividade nas análises dos dados obtidos (INPE, 2007).

#### 2.4.1 Sistema de Informação Geográfica

 Um Sistema de Informação Geográfica (SIG) pode ser definido como aquele que efetua tratamento computacional de dados geográficos, armazena a geometria e os atributos de dados georreferenciados e oferece mecanismos para combinar as várias informações através de algoritmos de manipulação e análise, bem como para consultar, recuperar, visualizar e plotar conteúdos de base de dados georreferenciados (CÂMARA; MEDEIROS, 1998).

 Pode se dizer que SIGs são ferramentas que manipulam objetos (ou feições geográficas) e seus atributos (ou registros que compõem um banco de dados) através do seu relacionamento espacial (topologia) (SILVA JUNIOR, 2004).

 Para Bonhan Carter (1996), SIG é um sistema de software computacional com o qual a informação pode ser capturada, armazenada e analisada, combinando dados espaciais de diversas fontes de uma base unificada, empregando estruturas digitais variadas, representando fenômenos espaciais também variados.

De acordo com Silva Junior (2004), SIGs podem ser usados para:

- Organizar a informação espacial;
- Sistematizar essa informação de maneiras diferentes;
- Averiguar certas localizações de acordo com critérios preestabelecidos;
- Combinar múltiplos planos de informações;
- Realizar análises espaciais que necessitem associar diferentes tipos de dados.

Segundo Beedasy e Whyatt (1999), o acesso a informação não deve ser restrito aos usuários especializados em SIG ou apenas aos tomadores de decisão, mas aberto a todos os participantes envolvidos no processo de planejamento e gestão, ou seja, assessores, técnicos, planejadores, grupos de interesse e população local. Um SIG amigável e interativo pode se tornar uma ferramenta participatória e exploratória, uma vez que discussões e negociações são aspectos importantes na tomada de decisão.

 Silva Junior (2004) cita algumas ponderações necessárias para utilização do SIG, como ferramenta de suporte a tomada de decisão:

a) As prioridades tem que ser estabelecidas previamente a partir de critérios claros e expressivos;

b) Os tomadores de decisão necessitam ter em mãos métodos de análise que permitam selecionar as alternativas mais apropriadas;

Mais de um participante deve estar envolvido no processo de decisão.

c) No suporte a tomada de decisão, em um contexto espacial, a capacidade analítica do SIG deve ser estruturada de forma que permita resolver problemas que se caracterizam por envolver objetivos diversificados e critérios múltiplos; dessa forma, a integração do SIG com as técnicas de avaliação escolhidas se torna mais operante (BEEDASY; WHYATT, 1999)

#### 2.4.2 Sensoriamento Remoto

Segundo Novo (2008), o Sensoriamento Remoto é definido, como sendo a tecnologia que permite a aquisição de informações sobre objetos, sem o contato direto com eles. A aquisição de informações sobre objetos a partir da detecção e mensuração de mudanças que estes impõem ao campo eletromagnético. Pois a energia eletromagnética não necessita de um meio de propagação, como os demais campos. Assim sendo, os sensores puderam ser colocados cada vez mais distantes dos objetos a serem medidos, até que passaram a ser colocados em satélites, dando também uma conotação de distância física à palavra remoto.

Neste desenvolvimento, o moderno sensoriamento remoto afastou-se fortemente de sua origem: a fotografia aérea. Para transmissão da informação, ao lado da luz na faixa do visível, são usados também outros comprimentos de onda eletromagnética, que se encontram no infravermelho próximo e médio, no infravermelho termal ou na faixa de microondas (radar). Os modernos dados de sensoriamento remoto provêm predominantemente de satélites e são imediatamente registrados digitalmente (KUX; BLASCHKE, 2007).

Os sistemas são discriminados tipicamente se possuem sensores passivos isto é, se registram a radiação refletida ou emitida da superfície terrestre, ou se dispõem de um modo de mapeamento ativo, que lhes permite ter uma fonte de iluminação praticamente própria, e assim permitir o imageamento diurno e noturno. Dentre eles incluem-se o sistema laser e radar.

#### 2.4.3 Classificação de imagem

As técnicas de classificação digital implicam na implementação de um processo de decisão para que o computador possa atribuir certo conjunto de pontos da imagem (pixels) a uma determinada classe. Tais procedimentos tornam o processo de mapeamento ou reconhecimento de características da superfície terrestre menos subjetivo e com maior potencial de repetição em situações subseqüentes (NOVO, 2008).

Para Lillesand et al. (2004), o processamento de imagens é uma equação ou conjunto de equações aplicadas aos dados dos sensores, armazenando os resultados da computação para cada pixel. O resultado forma uma nova imagem digital que pode ser exibida ou armazenada em formato pictórico, para ser manipulado posteriormente em programas computacionais.

Crosta (1992) demonstra que a classificação automática de imagens multiespectrais de sensores remotos refere-se a associar uma rotulação descrevendo um objeto (vegetação) a cada pixel da imagem. Dessa forma, valores numéricos associados aos pixel são definidos pela refletância dos materiais que compõem esse pixel, são identificados cada tipo de cobertura da superfície da imagem, gerando em seguida um mapa temático mostrando a distribuição geográfica do tema em estudo.

Para tal, faz-se necessária a classificação supervisionada, sendo pré requisito que o usuário conheça alguma feição da área a ser classificada onde observações de campo tivessem sido observadas durante a passagem do satélite para adquirir a imagem. Segundo Crosta (1992), esse tipo de observação é conhecida como verdade terrestre (ground truth), áreas selecionadas para comparação, com a qual todos os pixels desconhecidos da imagem serão comparados para decidir a qual classe pertence.

O método utilizado no presente estudo para análise de imagens de sensores remotos são mencionados a seguir, são eles Máxima Verossimilhança – Maxver e Redes Neurais Artificiais.

Segundo Campbell (1987), um dos algoritmos mais utilizados para classificação supervisionada, é o Algoritmo da Máxima Verossimilhança, MAXVER.

Este algoritmo utiliza à média e a covariância das amostras de treinamento para assinalar um pixel desconhecido de uma classe. Dados esses parâmetros, pode ser computada a probabilidade estatística de um pixel desconhecido pertencer a uma ou outra classe. Funções de densidade e probabilidade são utilizados para classificar um pixel desconhecido, computando a probabilidade de que aquele pixel venha a pertencer a uma dada categoria. Depois avaliar a probabilidade para cada categoria, o pixel é assinalado na classe que a probabilidade está pré-determinada pelo analista (RIBEIRO, 2003).

a) Equação de regra de decisão

$$
X = \begin{bmatrix} V N_{ij1} & & \\ & V N_{ij2} & \\ V N_{ijn} & & \end{bmatrix}
$$

Onde:

 $X =$  vetor de medidas dos pixels desconhecidos;

V = matriz de covariância da classe contemplando todas as bandas;

N= número de bandas;

 $i = 1, 2, \ldots, m$  possíveis classes;

Assinale a classe X se e somente se  $P_c \ge P_1$  sendo:

 $P_{c}$  = probabilidade do vetor X ser assinalado na classe em questão; e

 $P_i$  = probabilidade do vetor X ser assinalado em qualquer outra classe.

 $V_c$  = determinante da matriz de covariância.

b) A função da densidade de probabilidade é dada a seguir;

$$
P_{c} = [-0.5 \log e \big( det(V_c) \big) ] - [0.5(X - M_c) T (V_c) e^{-1} (X - M_c) ]
$$

Logo, para classificar o vetor X, a regra de decisão computa o valor  $P_c$ = para cada classe e atribui o pixel à classe que possua maior valor.

 A equação considera que as classes sejam equiprováveis no terreno. No entanto, em muitas aplicações, existe alta probabilidade de encontrar algumas classes mais freqüentemente do que outras. É possível incluir esta informação a priori no processo de decisão atribuindo pesos a cada classe c, de acordo com a sua probabilidade a priori, a<sub>c.</sub> Assim, a equação torna-se:

c) Função da densidade de probabilidade atribuindo pesos;

$$
P_{c(a_c)=}\log_e(a_c) - [-0.5\log e\big(det(V_c)\big)] - [0.5(X - M_c) T (V_c) ^{-1}(X - M_c)]
$$

Deve-se assinalar na classe c se e somente se  $P_c(a_c) \ge P_i(a_c)$ , em que:  $i =$ 1,2...,n possíveis classes.

A probabilidade a priori tem sido usada com sucesso como um meio de incorporar os efeitos de deslocamento e outras características do terreno na melhoria da exatidão da classificação (RIBEIRO, 2003).

O algoritmo embora largamente utilizado o MAXVER têm suas limitações relatadas particularmente quanto à exigência da normalidade dos dados (KAVZOGLU; MATHER, 2003).

#### 2.4.5 Redes Neurais Artificiais – RNA

As Redes Neurais Artificiais (RNA) são modelos computacionais inspirados no sistema nervoso biológico, cujo funcionamento é semelhante a alguns procedimentos humanos, ou seja, aprendam pela experiência, generalizam exemplos através de outros e abstraem características. Este método procura resolver problemas pela imitação do cérebro humano, utilizando neurônios interligados para processar a informação dada. (VENTURIERI; SANTOS, 1998).

As RNA são usualmente organizadas em camadas compostas de unidades de processamento (neurônios), conectadas por canais de comunicação que fazem fluir dados numéricos. Os dados são apresentados à rede por meio de uma camada de entrada, a qual se comunica a uma ou mais camadas ocultas onde ocorre o processamento por meio de um sistema de conexões ponderadas. A camada de saída apresenta o resultado do processamento (GERMAN; GAHEGAN, 1996).

O funcionamento da rede é determinado pela conexão entre as unidades de processamento. É possível treinar uma rede para reproduzir uma função particular através do ajustamento das conexões entre as unidades. A idéia das RNA é ajustar a conexão entre os neurônios em função do problema a ser desenvolvido (RIBEIRO, 2003). O aprendizado é o processo no qual a taxa de aprendizado da rede ajusta os pesos através das mudanças do erro fornecido pela saída, isto é, requer que a troca dos pesos seja proporcional a derivada do erro em relação aos pesos. O gradiente descendente ideal necessita que passos infinitesimais sejam executados (HAYKIN, 1999).

Modelo de McClulloch e Pitts (1943) conhecendo o potencial de membrana interpretou o funcionamento do neurônio como um circuito binário (FIGURA 1).

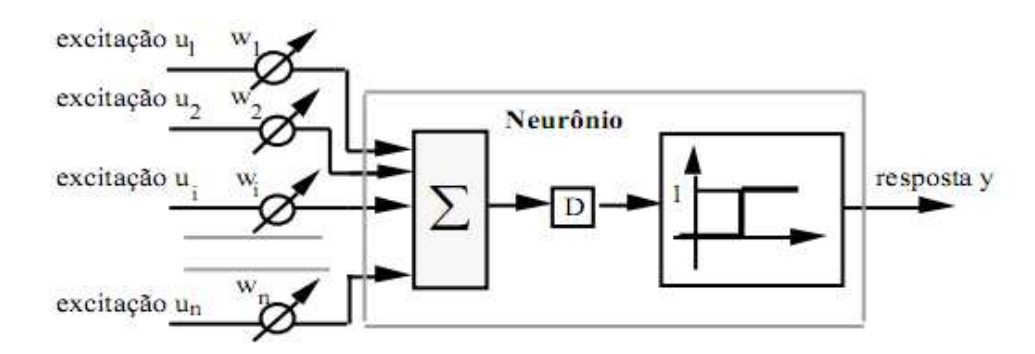

FIGURA 1 - Modelo de McClulloch e Pitts.

# **3 MATERIAL E MÉTODOS**

Os materiais utilizados foram três imagens Landsat/TM órbita ponto 01-65, 02- 65 e 02-66, hardware e softwares, conforme descrição a seguir.

#### 3.1 IMAGEM LANDSAT/TM 5

Os dados processados no presente estudo foram derivados de três imagens obtidas pelo Mapeador Temático – TM (Thematic Mapper) do satélite Landsat 5, obtidas em 29 de junho de 2007 nas bandas 1,2,3,4,5,6, e 7 (FIGURA 2). No QUADRO 01 são apresentadas a porção do espectro eletromagnético e a resolução espacial referentes a cada banda utilizada.

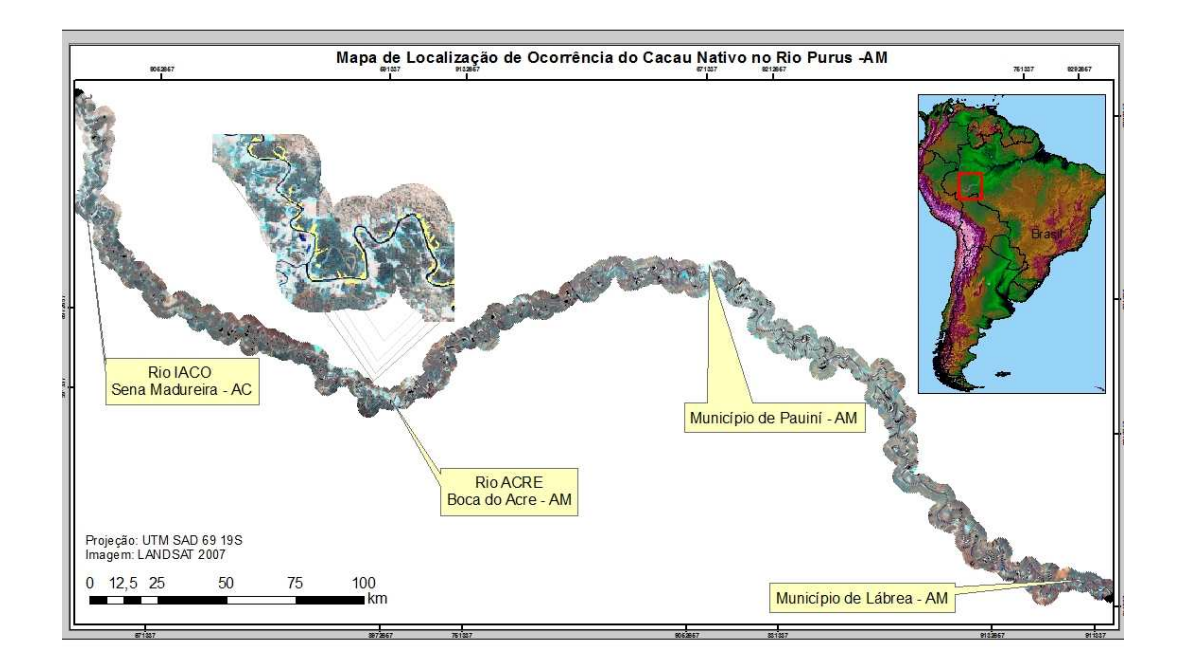

FIGURA 2 – Mapa da área de estudo da ocorrência do cacau nativo na várzea do Rio Purus – Amazonas.

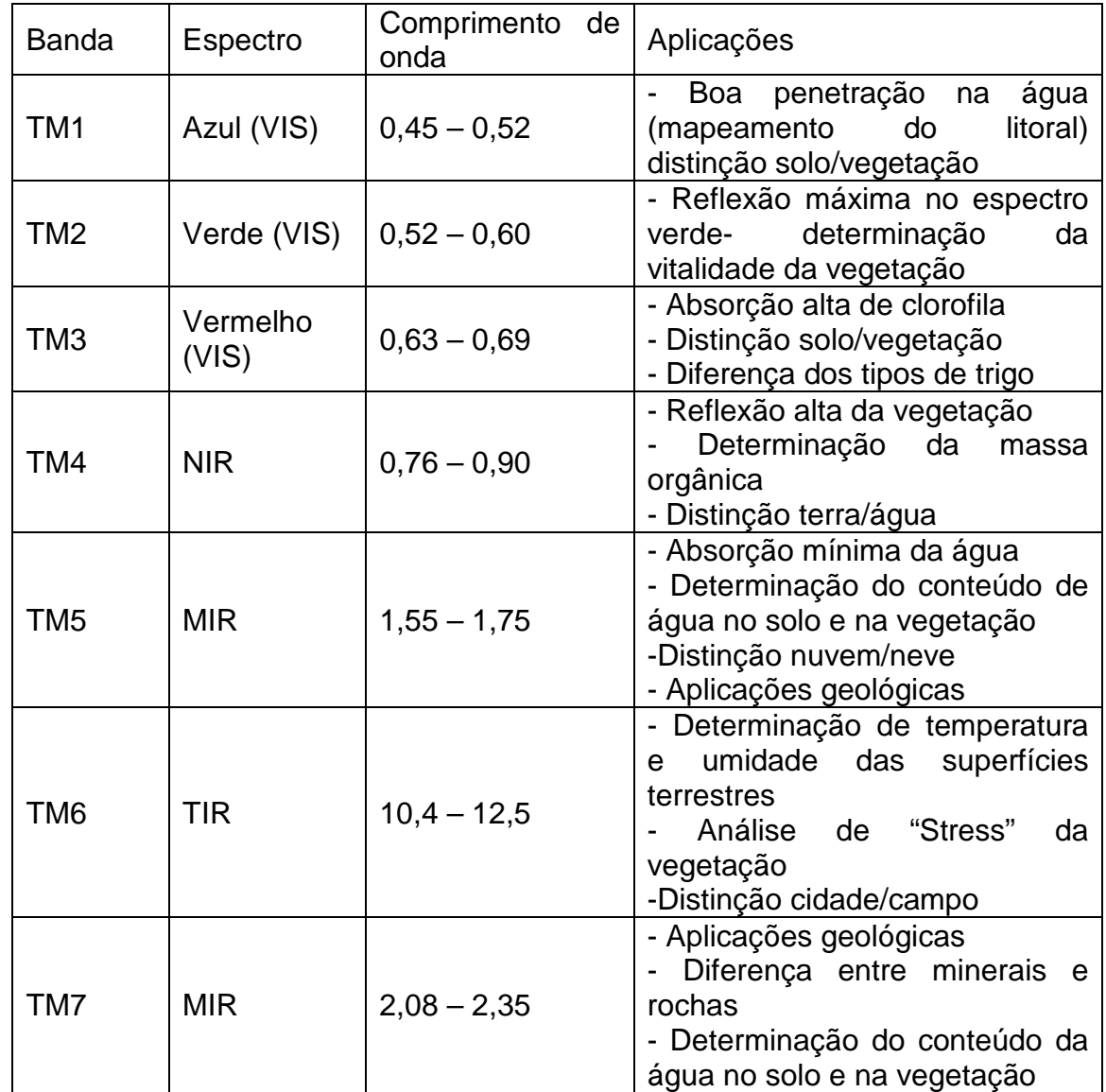

QUADRO 1 – Resolução espacial e aplicações das bandas do satélite Landsat/TM 5

Fonte: LILLESAND e KIEFER (1979).

# 3.2 EQUIPAMENTOS UTILIZADOS NO TRATAMENTO DAS IMAGENS

 Na realização do trabalho utilizou-se um microcomputador Intel Core (TM) 2 Duo, CPU 2.00 GHz. Com HD de 320 GB e memória RAM de 4 GB, aparelho receptor de Sistema de posicionamento Global – GPS 76csx, câmera digital Nikon 10.0 mega pixels e os seguintes softwares: ArcGIS 9.2, Envi 4.6, Erdas Imagine 9.1 e Microsoft Excel.

#### 3.3 SOFTWARES

 Para aquisição, processamento dos dados, e classificação do mapa da cobertura vegetal cacaueira fez-se o uso dos softwares acompanhados das respectivas funções desempenhadas.

ArcGIS 9.2 (ESRI, 2004): digitalização das regiões de ocorrência de cacau de acordo com a textura e padrões de cor observadas na imagem e utilizado o layout para visualização das classificações em forma de cartas temáticas para elaboração dos mapas.

 Erdas Imagine 9.1: usado para o processamento das imagens, registro das imagens, redução da dimensionalidade, composição de bandas e recortes.

 Envi 4.6: seleção das áreas de treinamento e ferramentas de classificação supervisionada: Máxima verossimilhança e Redes Neurais Artificiais. E processamento das variáveis para análise da matriz kappa e teste de significância.

 Microsoft Excel: Usado para tabulação dos dados, pontos coordenadas (x,y), organização dos índices gerados pelo classificador.

#### 3.4 HARDWARES

Aparelho receptor de Sistema de posicionamento Global – GPS 76csx: usado em campo para captura de ponto de padrões das classes de cobertura e uso do solo.

 Câmera digital Nikon 10.0 mega pixels: utilizada para registrar regiões de ocorrência das espécies cacaueiras.

 Microcomputador com Intel Core (TM) 2 Duo CPU 2.00 GHz. com HD de 320 GB e memória RAM de 4 GB.

#### 3.5 METODOLOGIA

 Para verificação das regiões de ocorrência de cacau foram realizadas duas etapas de interpretação de imagens de satélite.

As metodologias utilizadas neste trabalho utilizaram as seguintes técnicas: trabalho em laboratório com digitalização das áreas de ocorrência de cacau de forma visual utilizando imagens Landsat/TM5 bandas 3, 4 e 5 e relacioná-las com aspectos perceptíveis na imagem de acordo com padrões identificados, como: textura, padrão de cor e rugosidade da imagem.

Posteriormente, trabalho de campo para reconhecimento de padrões e coleta de amostra das classes de cobertura do solo em seguida o trabalho de laboratório para processamento de dados e classificação supervisionada detalhados a seguir.

## 3.6 CLASSIFICAÇÃO VISUAL

Para separar os diferentes padrões das tipologias florestais nas imagens foi utilizada a interpretação visual onde foram sobrepostas as tipologias identificadas no Radambrasil (1976) sobre as imagens de satélite adquiridas para delimitação dos polígonos. A classificação das fisionomias florestais foi realizada comparando os diferentes padrões apresentados na imagem como pode ser observado na FIGURA  $\mathcal{P}$ 

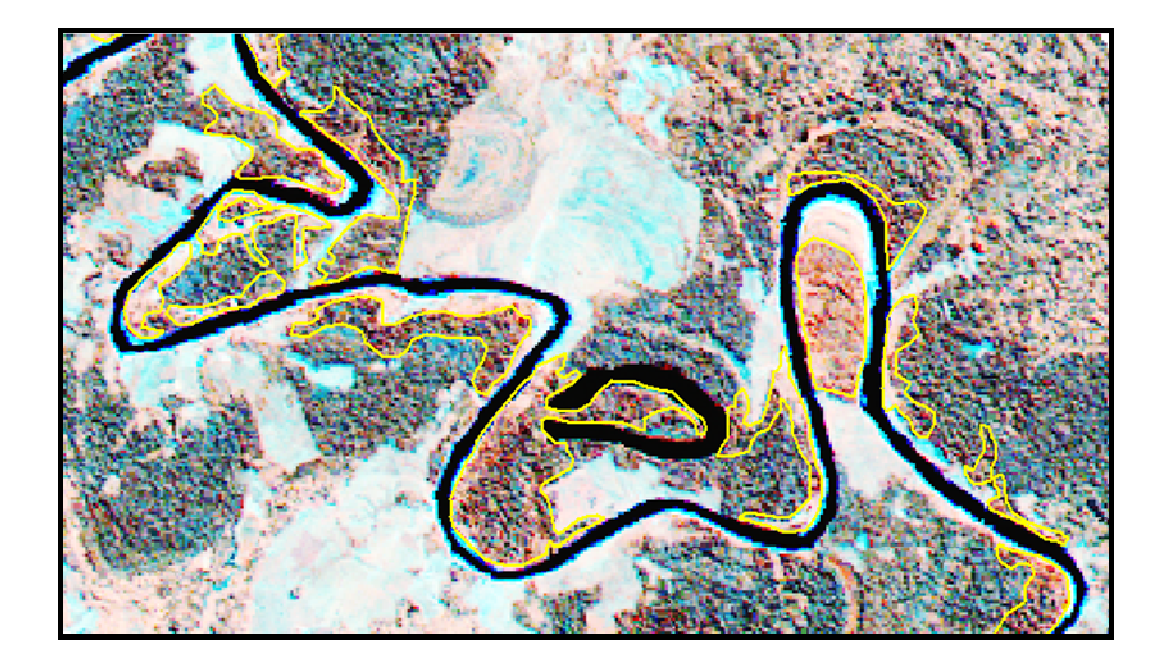

FIGURA 3 – Imagem do satélite LANDSAT, 2007 identificando áreas de cacau digitalizadas após interpretação visual.

#### 3.7 TRABALHO DE CAMPO

Os trabalhos de campo ocorreram seguindo um roteiro pré-estabelecido, durante a alocação das parcelas do Inventário Florestal amostral da área, coordenada pelo professor Dr. Ecio Rodrigues e por uma equipe da Universidade Federal do Acre. As incursões a floresta ocorreram em três expedições entre os meses de Março/abril, Maio/Junho e Janeiro/Fevereiro, totalizando aproximadamente 45 (quarenta e cinco) dias.

Os pontos foram coletados ao longo de toda várzea margeando o médio Purus procurando acessos as diferentes tipologias da cobertura vegetal e classes de uso do solo. Foram visitados os diferentes compartimentos da paisagem, como diferentes formas de relevo. Durante o percurso foram adquiridas pontos georreferenciados por m meio de GPS das distintas áreas da cobertura do solo, sendo coletados trinta pontos. s as diferentes tipologias da cobertura vegetal e classes de<br>tados os diferentes compartimentos da paisagem, como<br>evo. Durante o percurso foram adquiridas fotografias e

Após um reconhecimento geral da área, em função da escala e resolução dos dados disponíveis para o processo de classificação das imagens, foram identificadas cinco classes de cobertura e uso do solo: Floresta de várzea, Floresta de terra firme, Rio e lagos, Solo exposto e Áreas de ocorrência de cacau. As cenas adquiridas não meio<br>ito gel<br>esso<br>uso dc<br>reas d

apresentaram nuvem ou sobra de nuvem, assim não foi necessário apresentar e acrescentar as classes informacionais. A área de abrangência do referido estudo compreendeu imageamento de três cenas apresentadas na FIGURA 3.

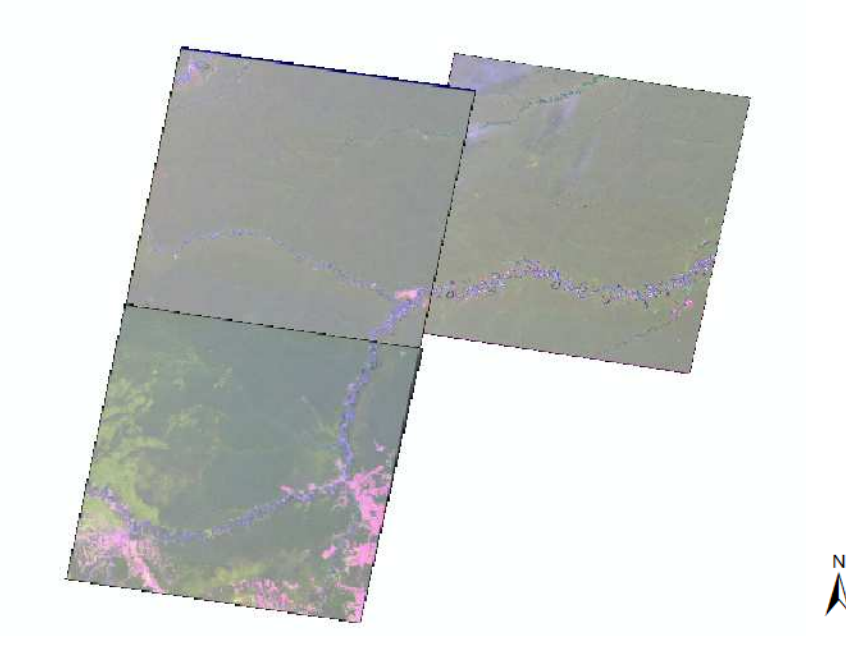

FIGURA 4 – Área imageada do projeto compreendendo as cenas do satélite Landsat órbita ponto 01/65, 02/65 e 02/66.

# 3.8 TRABALHO DE LABORATÓRIO

 Os trabalhos de processamento dos dados e classificação foram realizados no Laboratório de Geoprocessamento do Departamento de Solos da Universidade Federal de Viçosa.

 Os trabalhos de laboratório iniciaram após conclusão do trabalho de campo. A primeira etapa do trabalho consistiu na implementação da base de dados geográficos em SIG. Os processamentos dos dados ocorreram em função da necessidade de definir critérios para a montagem de um projeto, quais: definição de sistema de projeção cartográfica, Datum, unidade de representação e modelo; também se fez necessária edição dos dados no sentido de corrigir, reduzir dimensionalidade e transformações para o formato dos softwares utilizados.

 O formato de representação dos dados exigiu a definição de um tamanho de célula usado para amostragem da imagem e representação dos atributos, devido a escala da região em estudo, neste adotou-se o tamanho de célula de 30 x 30 metros.

 A área do projeto foi delimitada com geração de um buffer de 3 km de cada margem do rio Purus, devido às condições de coleta do cacau nativo na região não ultrapassarem essa distância verificado na FIGURA 4.

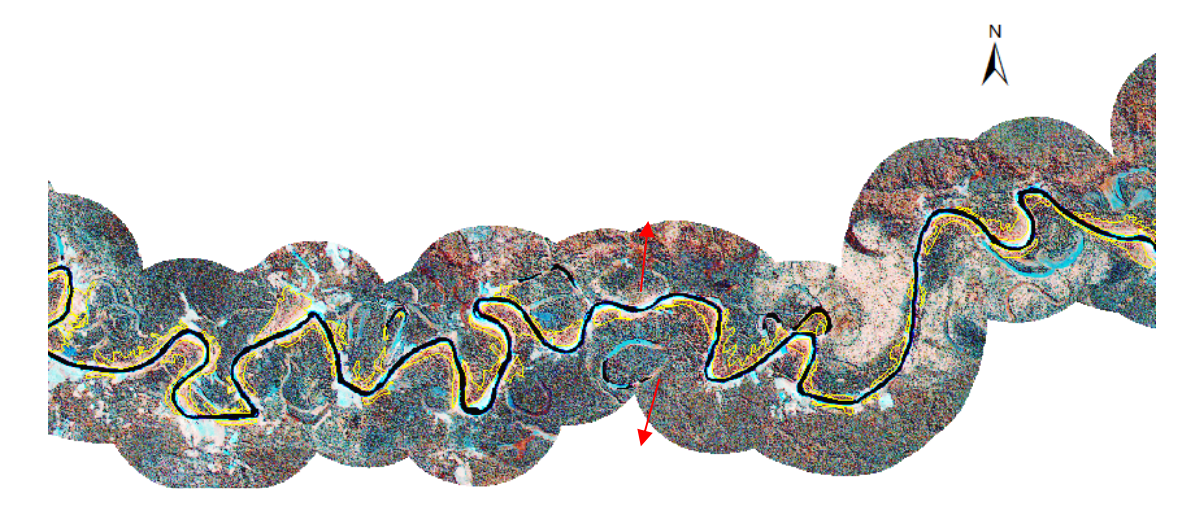

FIGURA 5 - Área do Projeto realizada buffer de 3 km de cada margem do Rio.

Para atender a mecanismos de processamento dos softwares e modelo de dados utilizados, as cenas foram recortadas em (07) sete retângulos não uniformes devido à disposição do curso do Rio Purus ser irregular, buscando centralizá-lo nos recortes contemplando toda extensão da área de estudo. Esse limite foi utilizado para definir a dimensão de todos os mapas utilizados, otimizando o tempo de processamento e classificação com a redução das cenas como pode ser observado na FIGURA 5.

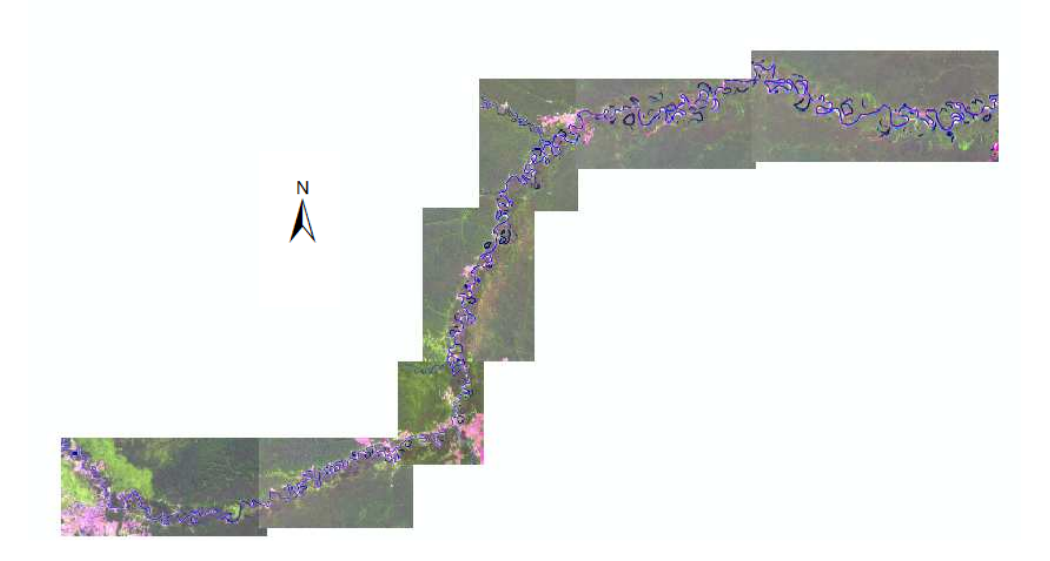

FIGURA 6 – Recortes realizados nas cenas do satélite Landsat órbita ponto 01/65, 02/65 e 02/66.

### 3.9 DEFINIÇÃO DAS VARIÁVEIS

Neste trabalho, a seleção das variáveis atribuídas para uso ocorreu de acordo com o dado necessário para solucionar o problema investigado, devido à disponibilidade de informações bem como as características e o conhecimento teórico de trabalhos de mapeamento da cobertura vegetal na região Amazônica como Acre (2000), Radambrasil (1976) e IBGE (1991).

#### 3.10 AMOSTRAGEM

As amostras foram coletadas de forma aleatória sobre uma imagem composta por todas as variáveis da camada de entrada da rede. O reconhecimento dos padrões foi realizado a partir de pontos obtidos em campo sobre a imagem composta.

Para cada conjunto de variáveis adquiriu o mesmo número de amostras para treinamento e para validação da classificação. Assim como Novo (2008), os números de amostras foram representativas de todos os pixels daquela classe, sendo ajustadas aos pressupostos teóricos da regra de decisão adotada.

Para tanto coletou aleatoriamente 500 amostras para treinamento (100 para cada classe) e 100 para a validação da exatidão da classificação (200 amostras por classe), por cada uma das sete (07) regiões recortadas para análise. A aquisição das amostras de padrões das classes foi realizada utilizando o programa ENVI.

# 3.11 CLASSIFICAÇÃO SUPERVISIONADA

A partir de levantamentos de campo, foram coletadas amostras utilizadas no treinamento do classificador, sendo estas amostras coletadas da seguinte forma: por pixel e por regiões. As amostras por regiões foram coletadas e digitalizadas em forma de polígonos sobre as feições de interesse na imagem, cada amostra de treinamento e representada por pixels com reflexão característica.

 Na classificação por Maxver as amostras coletadas por pixels são amostras nas quais os valores numéricos dos pixels amostrados são os dados que compõem o arquivo de treinamento sendo utilizado para tal a ferramenta Image threshold, possibilitando o controle e a probabilidade dos parâmetros da classificação.

 Segue as classes e o número das respectivas amostras de treinamento coletadas para todas as regiões. As classes que foram definidas para região de treinamento são:

- 1 Floresta de terra firme
- 2 Floresta de várzea
- 3 Presença de água
- 4 Solo exposto
- 5 Presença de cacau

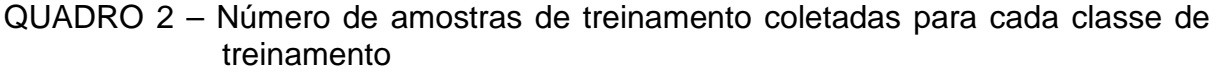

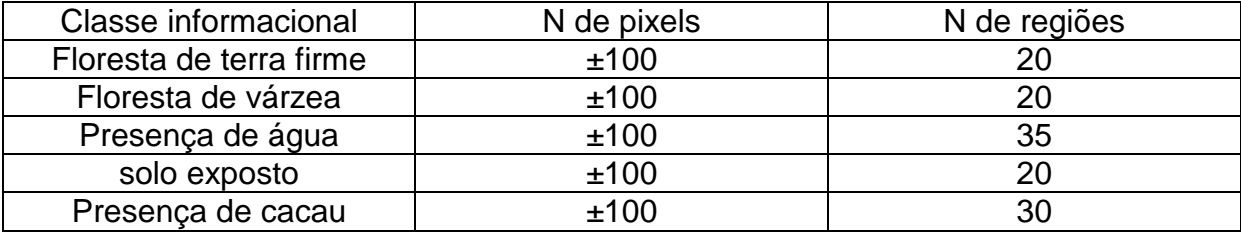

Após a seleção das amostras aplicou-se os algoritmos utilizados para efetuar as classificações foram da Máxima Verossimilhança – Maxver e o de Redes Neurais Artificiais (Backpropagation) (retropropagação), através da plataforma de classificação do software Envi 4.6. As formulações matemáticas desses algoritmos são descritas no item 2.2.4 e 2.2.5.

 Foram realizados testes para escolha do método interno e rede de parâmetros de treinamento do algoritmo de classificação. Os treinamentos e validação das amostras nos conjuntos de variáveis, observando o desempenho por meio dos relatórios e gráficos da matriz de confusão. Testou diferentes parâmetros internos para rede e diferentes taxas de aprendizagem, na busca de melhor desempenho do classificador.

O processo de classificação constou do treinamento e classificação das amostras dos conjuntos de variáveis semelhante para os dois métodos de classificação, Maxver e Redes Neurais, onde o programa classificava as amostras por um método e em seguida o outro. Vários parâmetros foram testados, observando o desempenho a partir da matriz de confusão.

# 3.12 VALIDAÇÃO DA EXATIDÃO DA CLASSIFICAÇÃO

A validação da exatidão de uma classificação e o último passo do processo de classificação. A forma mais utilizada segundo Novo (2008), e a comparação do mapa derivado da imagem com o mapa de referência a partir de uma matriz de erro, também conhecida como matriz de confusão. A exatidão de uma classificação representa a concordância entre a informação do mapa temático gerado e a informação real do espaço geográfico mapeado.

A análise da matriz de confusão é considerada o método mais indicado para avaliar a exatidão da classificação de dados de sensores remotos. Congalton & Green (1999), citam que a exatidão da classificação depende de outros fatores, sendo: a quantidade de esforço, nível do detalhamento (classificação) e a variabilidade de categorias a serem mapeadas. Portanto o índice de exatidão de classificação considerado excelente para um classificador pode não ser tão eficaz para outro.

Novo (2008) recomenda a validação da exatidão da classificação através dos dados provenientes da tabela de contingência ou matriz de confusão. Na matriz de confusão os dados de referência estão apresentados nas colunas e os dados classificados apresentados nas linhas. Os valores da diagonal principal representam o nível de concordância entre os dois conjuntos de dados.

 A matriz de confusão apresenta indicadores da exatidão da classificação. Nela observamos o erro de comissão e de omissão, coeficiente kappa e a exatidão global. A exatidão global representa a concordância de classificação para todo o mapa de um modo geral. O calculo da Po é feito dividindo o total de unidades amostrais classificadas pelo total de unidades amostrais registrado na amostra conforme EQUAÇÃO A.

a) Equação kappa

$$
Po = \frac{\sum_{1=1}^{m} n_{ii}}{N}
$$

Onde;

 $P<sub>o</sub>=$  exatidão global;

N= número total de unidades amostrais contempladas pela matriz;

 $n_{ii}$ = os elementos da diagonal principal

m= número de classes da matriz.

A exatidão global (P<sub>o</sub>) fornece um índice de classificação que representa a concordância para todo mapa sem apresentar a exatidão das classes de forma individual. Para a análise estatística de exatidão de cada classe, procede-se dividindo o número de unidades amostrais classificadas corretamente numa classe pelo número total de amostras de referência dessa classe.

O resultado indica a percentagem de uma unidade de referência esta corretamente classificada, este é, portanto, uma medida do erro de omissão, sendo este erro encontrado dividindo-se o total do pixel classificado corretamente numa classe pelo número total de pixel classificado corretamente numa classe pelo número total de pixels de cada respectiva classe (IPPOLITE; RAMILO, 1999).

A estatística kappa, que também aparece na matriz de erro, diferentemente da exatidão global, utiliza todos os dados da matriz para o cálculo da concordância do mapeamento. Esta estatística é considerada como um indicador adequado para avaliação da exatidão de classificação.

A análise do kappa é uma técnica multivariada discreta usada para determinar estatisticamente se a matriz de confusão é significativamente melhor que outra. O índice kappa varia de 0 a 1 valores próximos de 0 indica baixa concordância entre o mapa gerado e as informações de campo, enquanto que valores próximo de 1 indica maior concordância da classificação.

O cálculo do kappa é calculado segundo a equação 02. Onde  $P_0$  é a exatidão global; Pe é calculado segundo a EQUAÇÃO B.

b) Equação Kappa

$$
K = \frac{\text{Po} - \text{Pe}}{1 - \text{Pe}}
$$

c) Equação Porções marginais das linhas

$$
Pe = \frac{\sum_{i=1}^{M} P_{i+*P_{+i}}}{N^2}
$$

# 3.13 PÔS-PROCESSAMENTO

 Após a classificação aplicou-se filtros para eliminar grupo de células com áreas dispersas na imagem classificada, esse processamento visa melhorar a qualidade visual da imagem final, eliminando pequenas células consideradas ruídos usando a função de aglutinação de classes (Clump Classes). Como etapa final do processo de classificação foi realizado processamento e conversão das imagens classificadas para realização de tratamentos e edição em ambiente ArcGIS 9.2.

# **4 RESULTADOS E DISCUSSÃO**

#### 4.1 AVALIAÇÃO QUANTITATIVA DAS IMAGENS

 Foram obtidas quatorze classificações supervisionadas que utilizaram um conjunto de dados e treinamento para os classificadores de máxima verossimilhança e redes neurais artificiais (FIGURA 6).

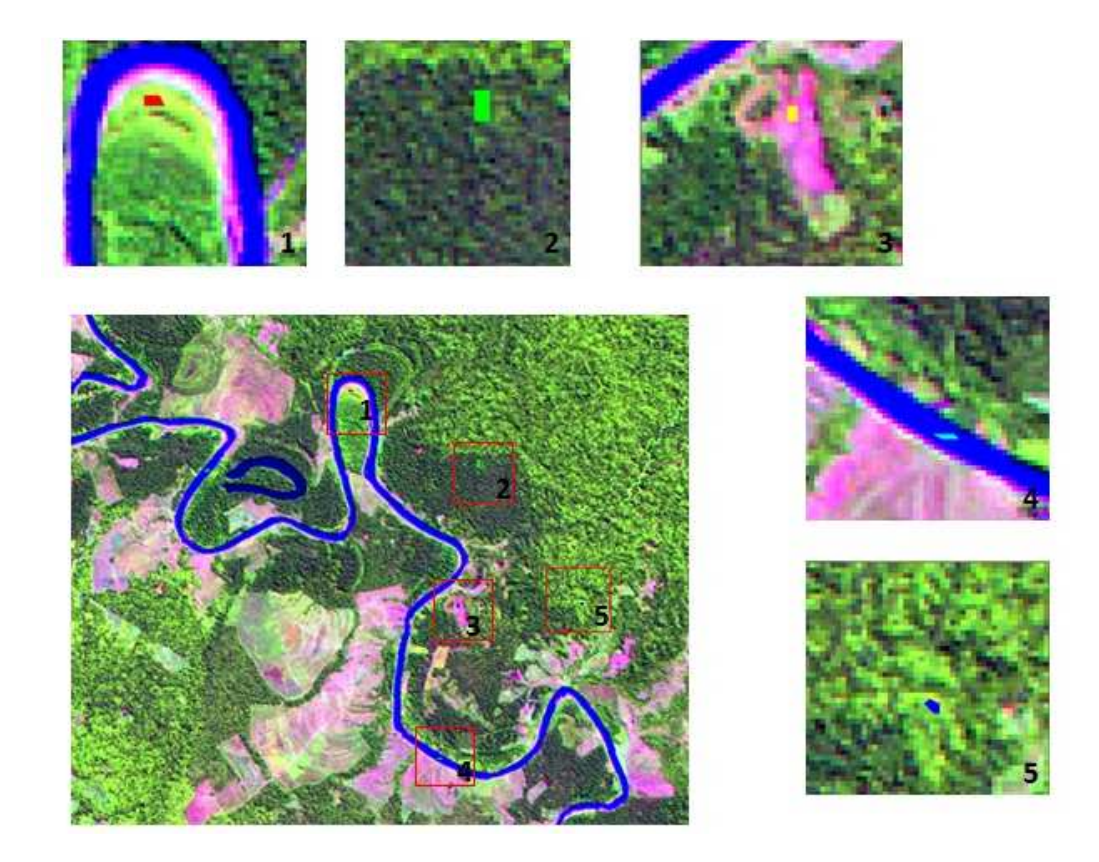

FIGURA 7 – Conjunto de dados e treinamento para o classificador de máxima verossimilhança e Redes Neurais Artificiais.

 O melhor desempenho de classificação para ambas as metodologias foi obtido com o uso da composição das bandas cujo espectro seguiu a seguinte ordem: Infravermelho de ondas curtas (MIR) com comprimento de onda 1,55 – 1,75, infravermelho próximo (NIR), com comprimento de onda 0,76 – 0,90 e o vermelho visível (VIS) com comprimento de onda 0,63 – 0,69.

 Na classificação por Maxver buscou-se testar valores entre 0 e 1 adotando um valor para controlar o parâmetro da classificação Probability Threshold. Entretanto, o classificador obteve melhores resultados com os parâmetros padrões (default) do sistema computacional para análise das imagens, que não adota valores para controle do desvio padrão da amostragem selecionando a opção none.

 Para classificação por redes neurais artificiais, os melhores resultados obtidos seguiram a contribuição do peso interno com nível de ativação de 0,9 para o ponto Training Threshold Contribution e de 0,2 para taxa de treinamento Training Rate, incorrendo em um processamento mais demorado, porém com menor risco nas oscilações dos resultados.

 Após o treinamento foi realizada a classificação dos pixels e geração da matriz de confusão. As avaliações das classificações foram feitas por meio de comparação entre as estatísticas geradas resultantes da matriz de confusão de cada algoritmo classificador. O conjunto de variáveis das amostras classificadas pelo algoritmo maxver obteve maior exatidão global na classificação quando comparada a redes neurais.

# 4.2 CLASSIFICAÇÃO DA IMAGEM 1

Dentre os algoritmos testados para classificação da imagem 1 maxver apresentou melhor resultado, com índice de exatidão global de 95,8963%, e índice kappa de 0.9484.

Observa-se na matriz de confusão (QUADRO 3) que todas as classes mapeadas apresentaram índice de exatidão acima de 87%. Os piores desempenhos foram obtidos pelas classes floresta aberta e cobertura cacaueira, com exatidão de 89,81% e 90,79%, respectivamente. Por outro lado, o melhor desempenho, foi obtido pela classe água e solo exposto com índice de exatidão de 100% tanto para acurácia do analista quando para acurácia do programa.

O maior confundimento entre classes ocorreu entre a a classe de cobertura de cacau e floresta aberta com palmeiras, com 12,66% dos pixels classificados erroneamente como floresta e 7,62% dos pixels da classe floresta aberta classificados como cobertura de cacau. A semelhança entre as classes de floresta com palmeiras e cobertura de cacau favoreceu o confundimento, pois ambas ocorrem em situação similar.

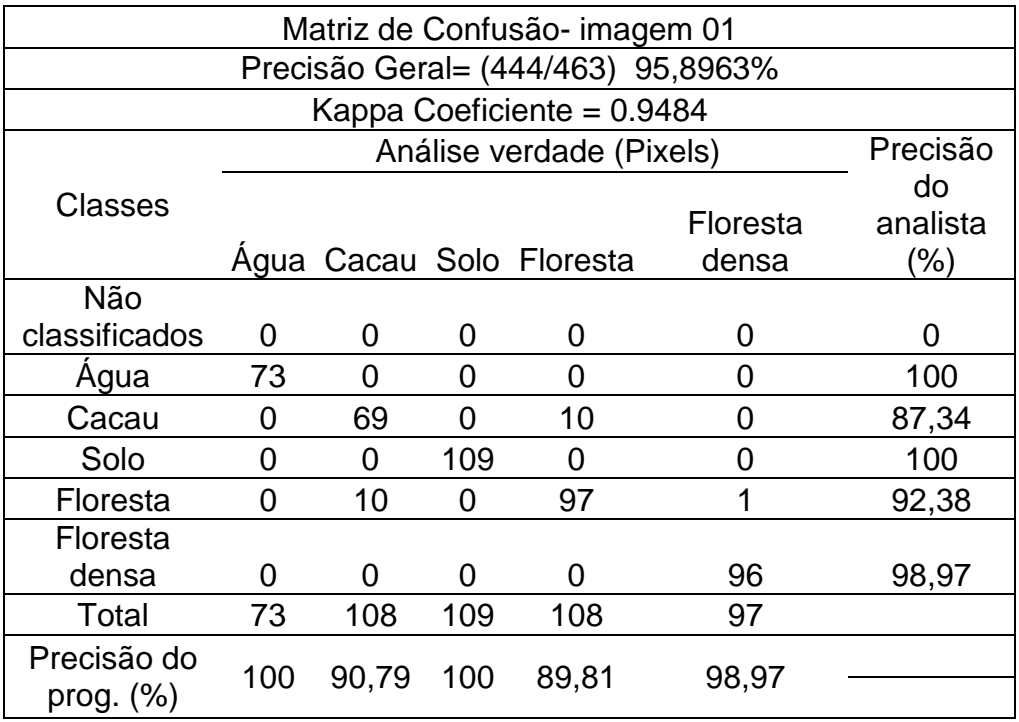

# QUADRO 3 – Matriz de confusão – imagem 1 Maxver

Realizou-se a classificação da imagem 1 pelas redes neurais, com conjunto de amostras de treinamento e validação como utilizado na classificação pelo Maxver. A comparação inicial constou da verificação do MSE (Mean Square Error, erro médio quadrático) após 1.000 ciclos de aprendizado (QUADRO 4).

# QUADRO 4 – Matriz de confusão – imagem 1 Redes Neurais

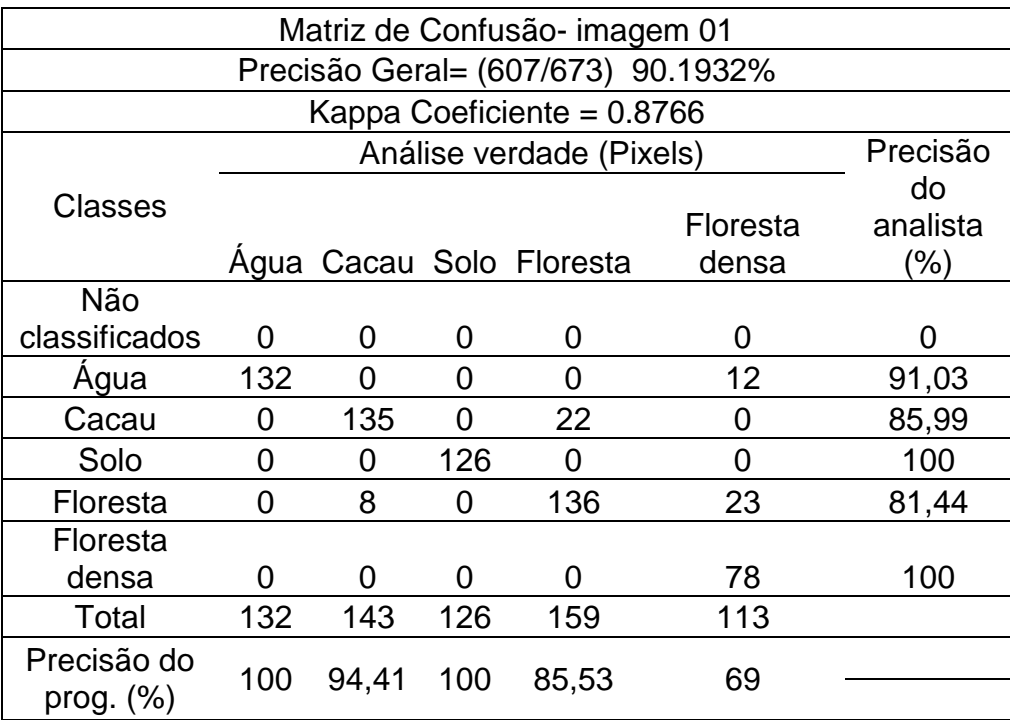

### 4.3 CLASSIFICAÇÃO DA IMAGEM 2

O QUADRO 5 apresenta a matriz de confusão obtida para a classificação das variáveis da imagem 2 por maxver. Observa-se que o índice de exatidão global foi de 94,6701%, e índice kappa de 0.9282.

As variáveis selecionadas pela ferramenta Region of Interest, para discriminar as classes de cobertura e uso do solo, apresentaram índice kappa de 0.92, valor 2,2% menor que o índice Kappa obtido pela classificação da imagem 1.

O QUADRO 5 apresenta a estatística da matriz de confusão da classificação da imagem 2. Todas as classes obtiveram índices acima de 85%

Todas as informação espectrais foram analisadas em ambas classificações. As bandas espectrais selecionadas para compor o resultado têm suas representatividades na discriminação das classes de cobertura e uso do solo em função das características de respostas de alvos presente na área de estudo. A banda 4 do sensor TM aquela que mais contribuiu para distinção de padrões de vegetação, principalmente, considerando as características morfológicas do cacaueiro, onde áreas de floresta são altamente semelhantes as áreas que ocorrem o cacau.

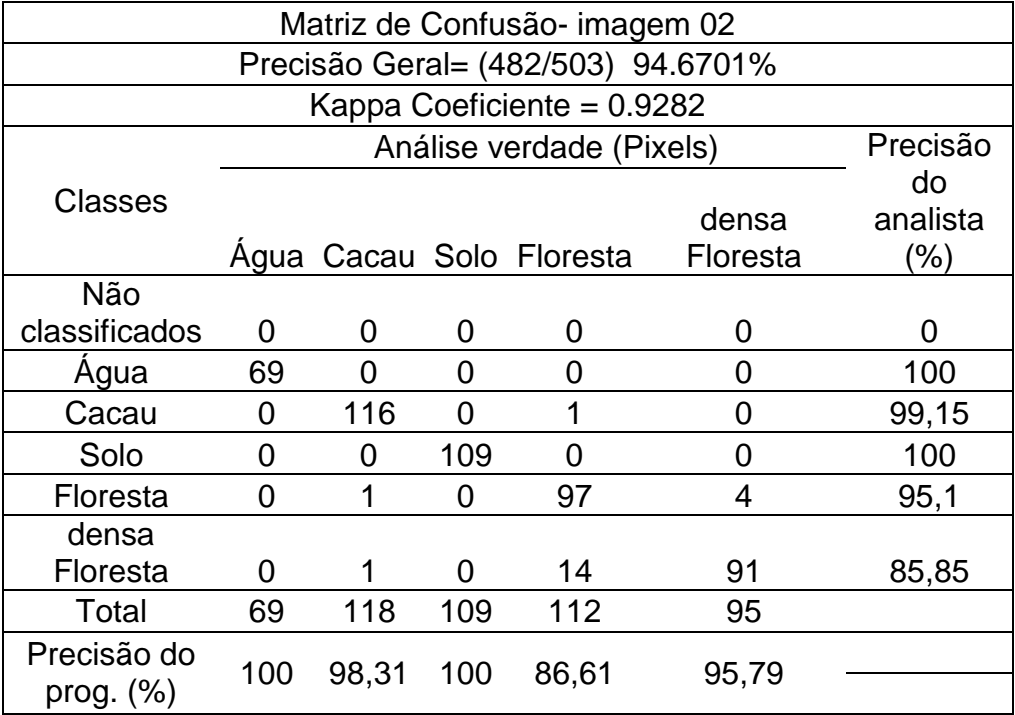

QUADRO 5 – Matriz de confusão – imagem 2 Maxver

Segundo Foody e Arora (1997), a habilidade para classificar dados de sensores remotos de uma rede neural artificial pode ter influência significativa em sua arquitetura. Nesta classificação, foram obtidos com uma arquitetura de rede com apenas uma camada interna contendo 10 neurônios, padrão do programa Envi 4.6.1.

O QUADRO 6 mostra, ainda, que as feições de cacau, e floresta possuem valores inferiores quando comparados a classificação por maxver, que apresentou melhor resultado global para esta imagem.

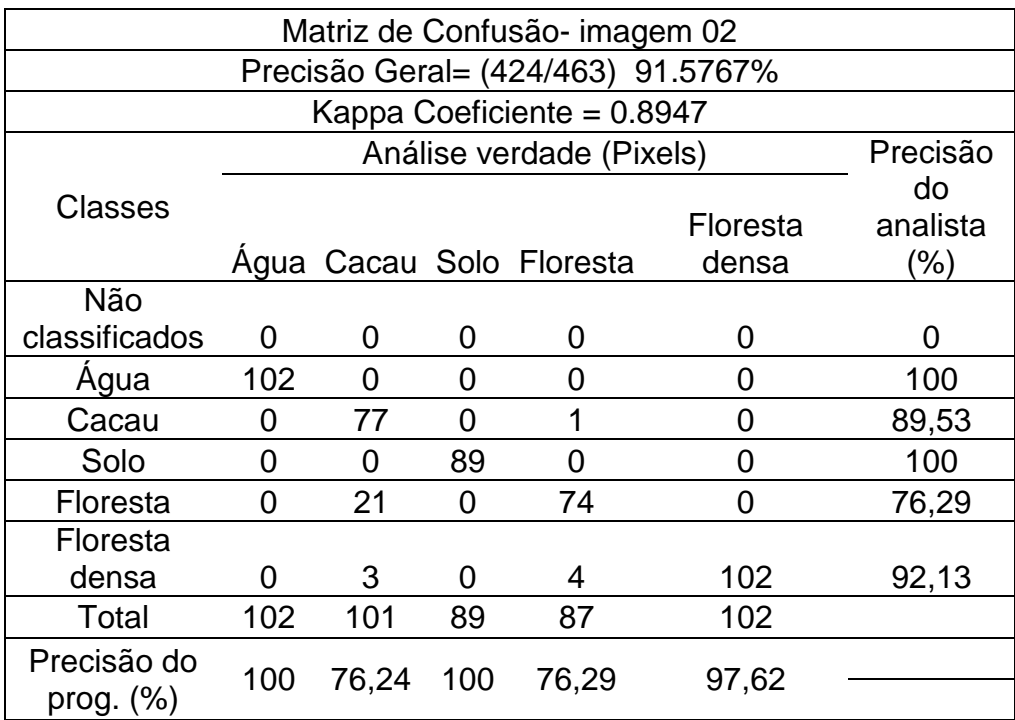

#### QUADRO 6 – Matriz de confusão – imagem 2 Redes Neurais

### 4.4 CLASSIFICAÇÃO DA IMAGEM 3

 A classificação por maxver foi a que apresentou melhor desempenho na terceira imagem classificada (QUADRO 7). O índice de exatidão global foi de 96.2353% e índice kappa de 0.9520.

O índice kappa da imagem 5 foi 2.5% maior que o índice kappa obtido pela classificação da imagem 4 e 0,4% maior do que a imagem 1. Assim como na imagem 3, o maior conflito foi observado entre as classes cobertura de cacau e floresta aberta, dada a semelhança entre a resposta espectral da vegetação.

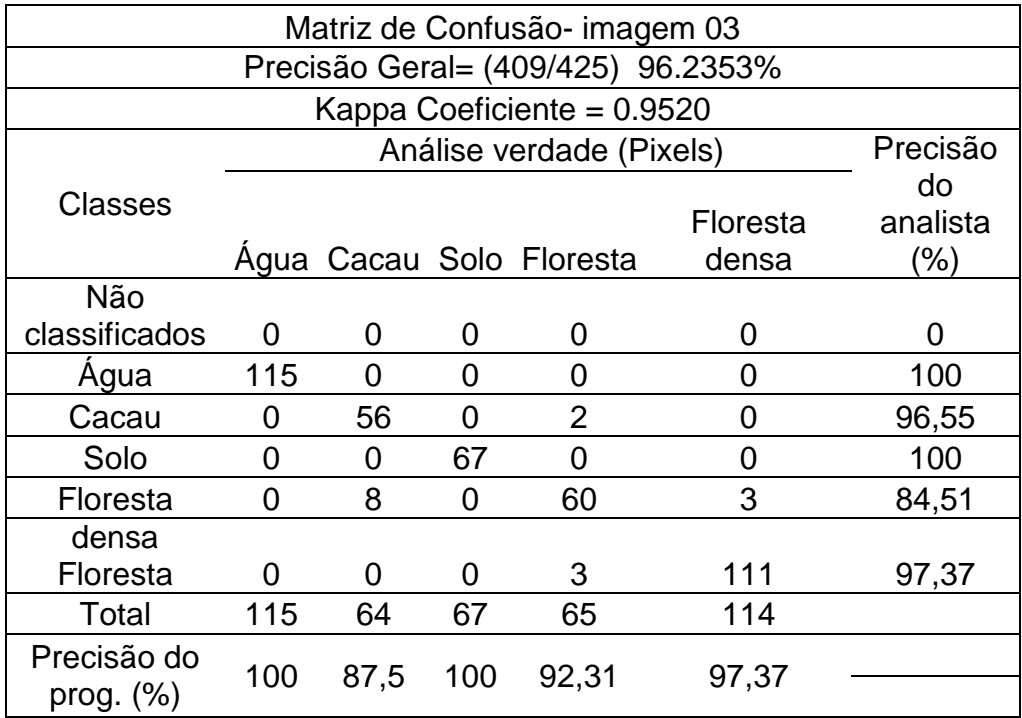

# QUADRO 7 – Matriz de confusão – imagem 3 Maxver

A classificação por redes neurais (QUADRO 8) apresentou dentre as classes avaliadas, a menor exatidão obtida para a classe floresta densa com a menor acurácia das classificações com 25,29%.

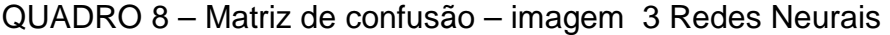

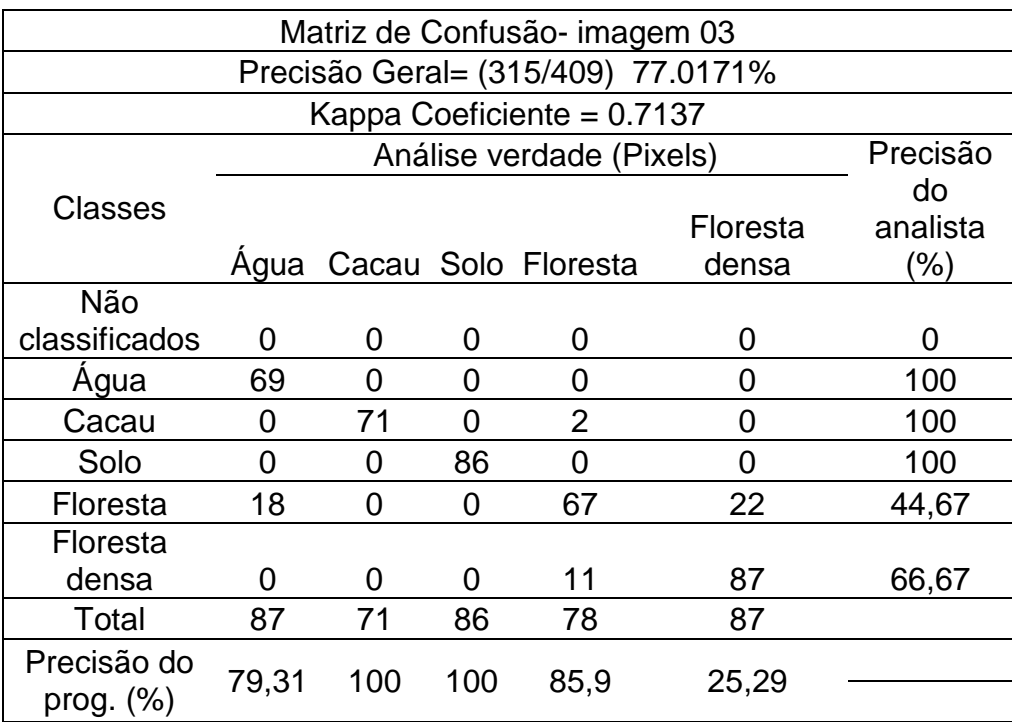

### 4.5 CLASSIFICAÇÃO DA IMAGEM 4

O resultado da classificação da imagem 4 que melhor representou a área de estudo foi a realizada por redes neurais. Nesta classificação o software utilizou como informações na camada de entrada os valores espectrais das bandas 3,4,5 do sensor TM do Landsat.O resultado da exatidão da classificação está apresentado na matriz de confusão (QUADRO 9), com índice kappa de 0,9263.

Este conjunto de variáveis apresentou diferenças nos índices de classificação quando comparado com as imagens 1, 2 e 3, classificados por maxver. A classe floresta densa foi a que apresentou o maior conflito, com acurácia de 74%, outro conflito observado ocorreu na classe floresta aberta semelhante às respostas das classificações das imagens 1,2 e 3 no entanto, o índice de confusão mostrou-se inferior as demais apresentando 70,71%.

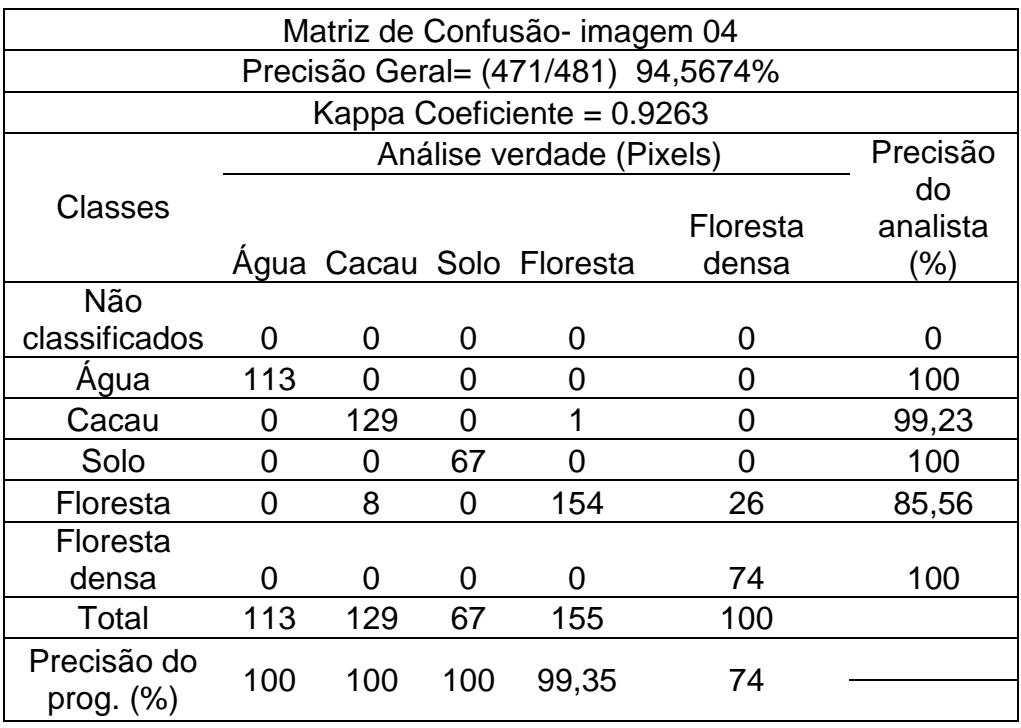

QUADRO 9 – Matriz de confusão – imagem 4 – Redes Neurais

O QUADRO 10 mostra a classificação por maxver, nesta avaliação, a classe que apresentou o maior erro na classificação foi a classe floresta aberta com acurácia de 70,71%.

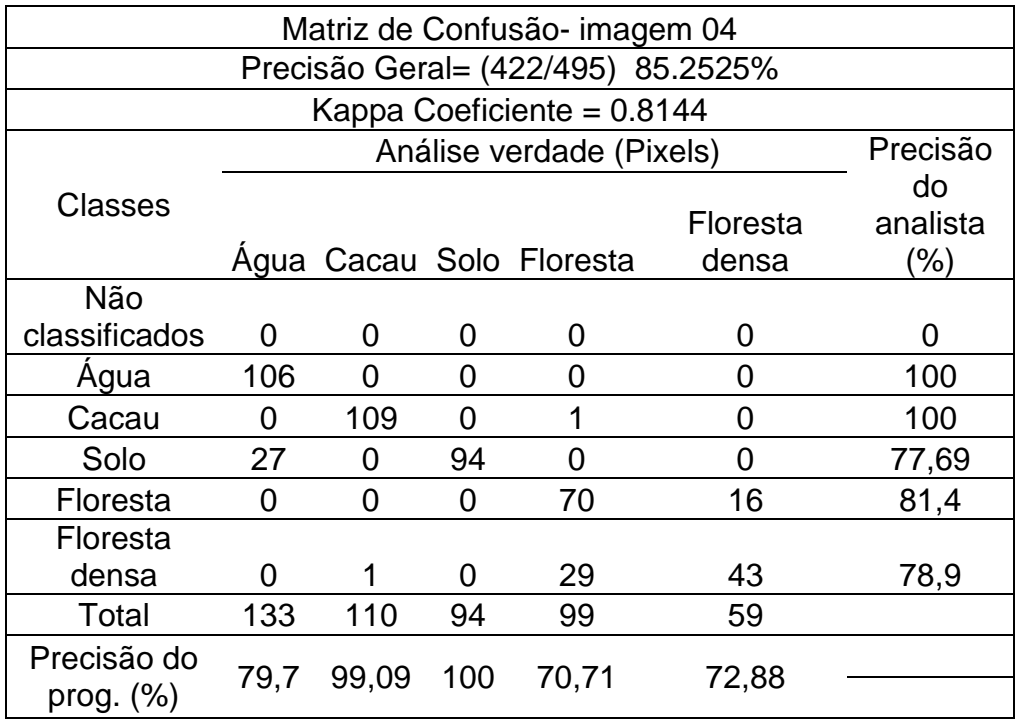

#### QUADRO 10 – Matriz de confusão – imagem 4 – Maxver

#### 4.6 CLASSIFICAÇÃO DA IMAGEM 5

 Para classificação da imagem 5 o melhor desempenho foi obtido pelas redes neurais. O índice de exatidão global de foi 97,3753% e índice kappa de 0.9645.

Em relação ao índice kappa da imagem 4 classificada por redes neurais, apresentou superioridade de 3,96% em relação aos índices obtidos pelas classificações por maxver das imagems 1, 2 e 3 esses valores representam respectivamente 1,48%, 1,14% e 2,71. Pode-se observar no QUADRO 11 que não ocorreu conflito entre as classes de cacau e floresta aberta.

Para classificação da imagem 05 (QUADRO 12) por maxver, situação semelhante foi notada para a classe floresta densa, que também teve maior confundimento dos seus pixels assinalados erroneamente à classe de floresta.

Por outro lado, solo exposto e rio apresentaram respectivamente, com exatidão de 100% dos pixels corretamente classificados.

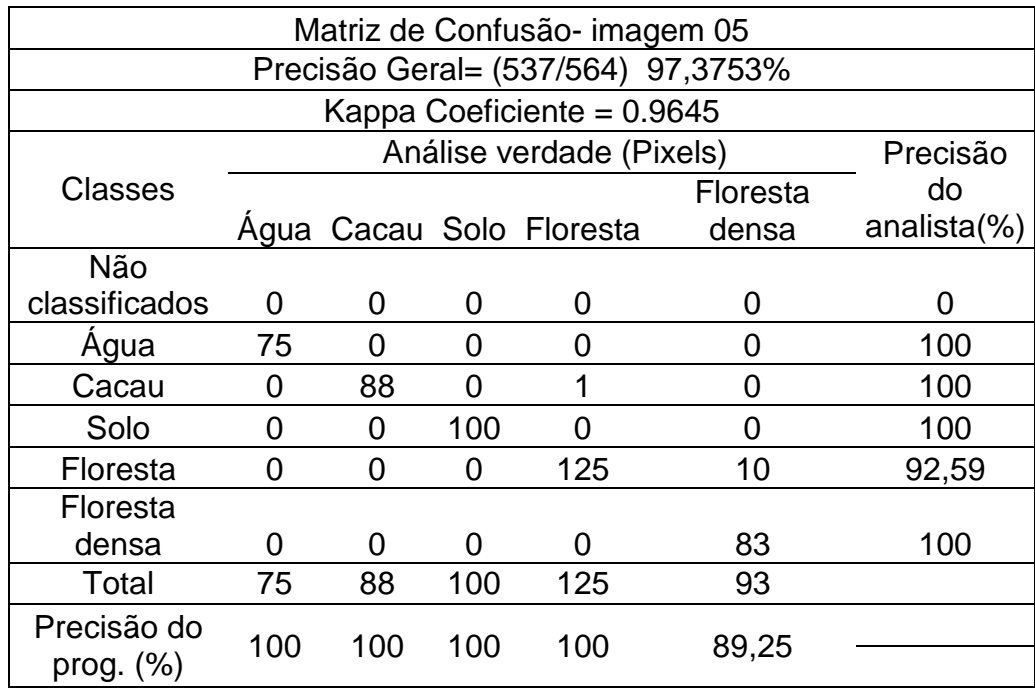

# QUADRO 11 – Matriz de confusão – imagem 5 – Redes Neurais

QUADRO 12 – Matriz de confusão – imagem 5 – Maxver

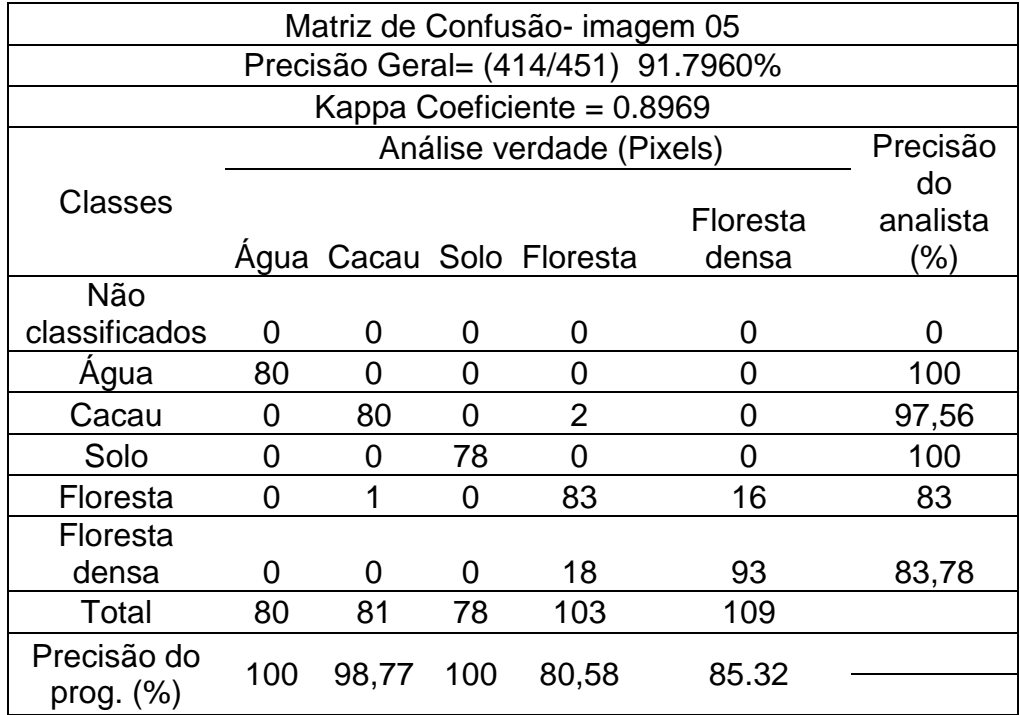

## 4.7 CLASSIFICAÇÃO DAS IMAGENS 6 E 7

 Para a classificação das imagens 6 e 7 o melhor resultado foi obtido pelo maxver, onde o índice de exatidão global foi de 100% e índice kappa de 1 para ambas imagens processadas (QUADRO 13 e 14). Nessa classificação observamos que o número de pixels foi diferenciado para duas imagens, entretanto não houve confundimento entre classes, como observados para classificação das outras imagens.

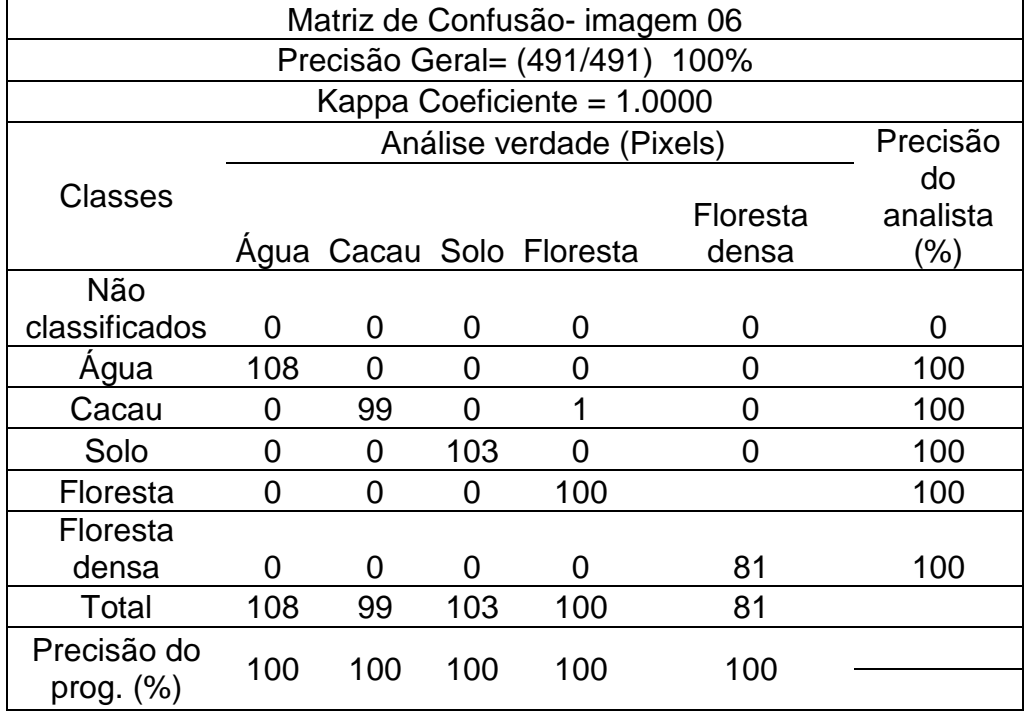

QUADRO 13 – Matriz de confusão – imagem 6 – Maxver

Uma vez que a classificação por maxver generaliza melhor a classificação das imagens 6 e 7, a matriz de confusão obtida para estas imagens por rede neural é apresentada nos QUADROS 12 e 14. Nesta avaliação, a classe que apresentou o maior erro na classificação, tal como não ocorreu para nenhuma classe da classificação pelo Maxver, foi a classe floresta. Entretanto, a classificação verificada para imagem 6 e 7 por esse algoritmo apresenta índice kappa de 0,8549 e 0,9374 respectivamente, visto que, também são considerados bons índices de classificação (QUADROS 15 e 16).

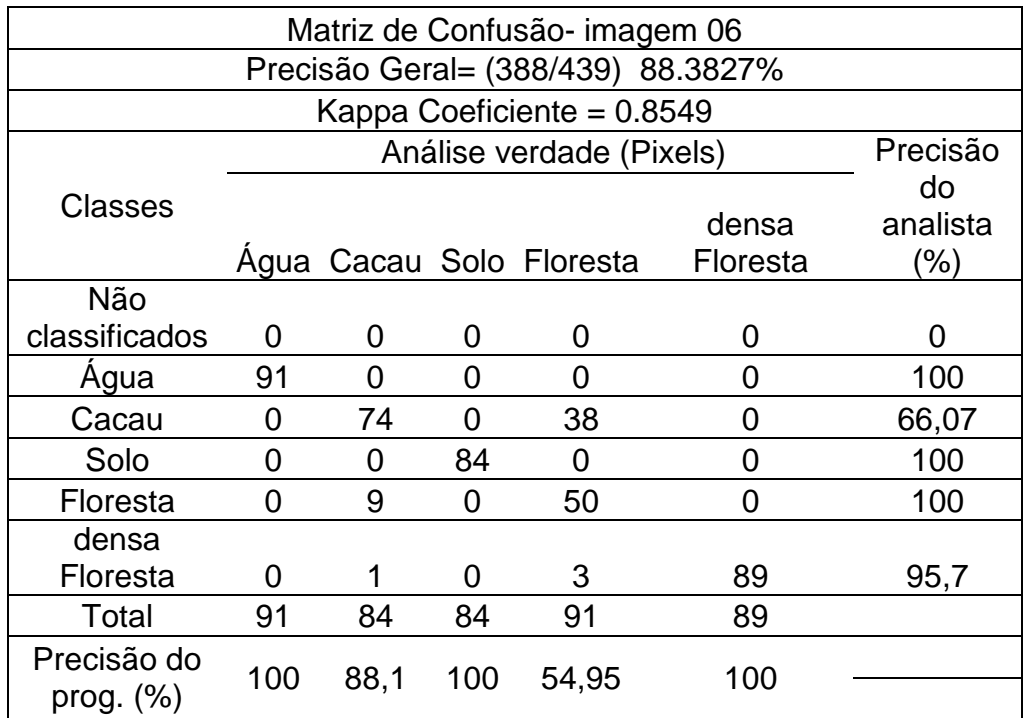

# QUADRO 14 – Matriz de confusão – imagem 6 – Redes Neurais

# QUADRO 15 – Matriz de confusão – imagem 7 – Maxver

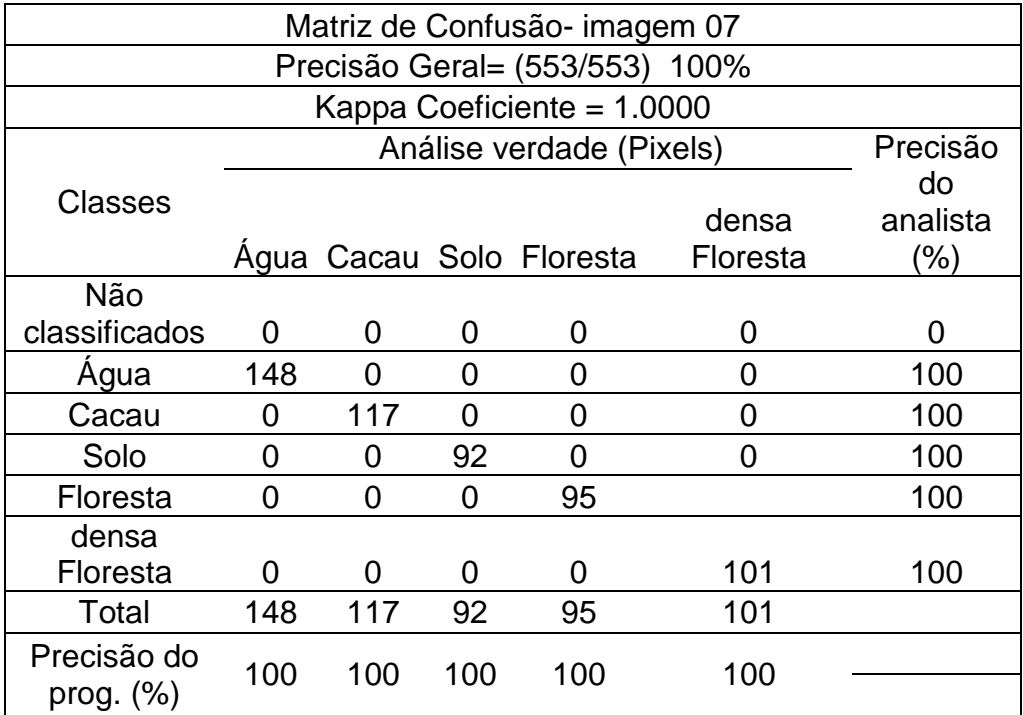

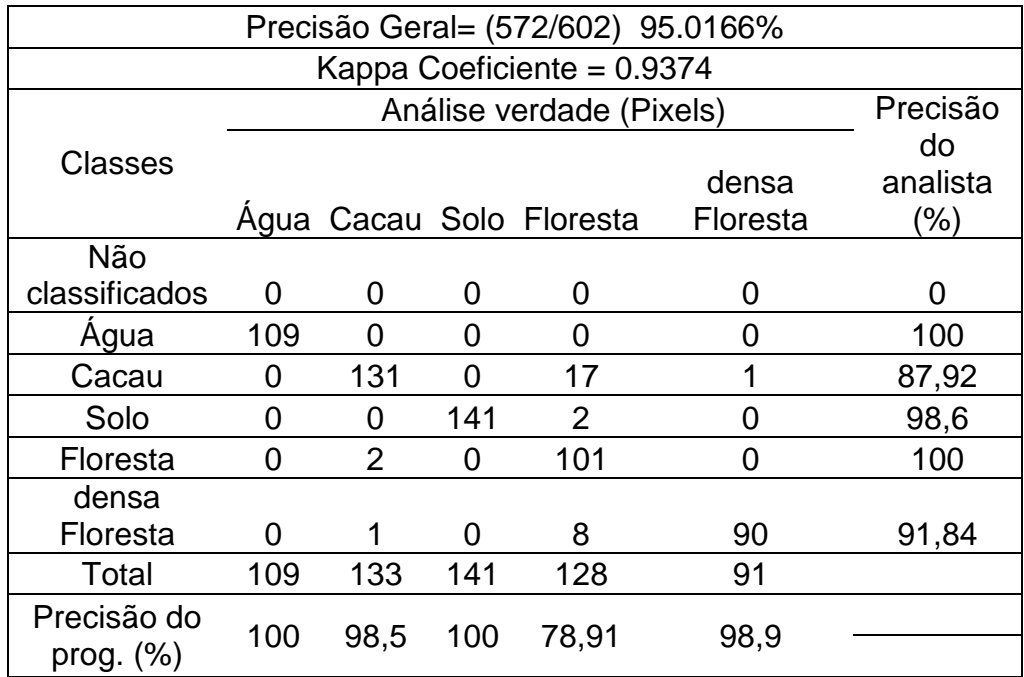

#### QUADRO 16 – Matriz de confusão – imagem 7 – Redes Neurais

### 4.8 REPRESENTAÇÃO ATRAVÉS DE MAPA DA CLASSIFICAÇÃO

O algoritmo maxver apresentou os melhores resultados de exatidão global para o mapeamento e menor confusão entre classes, mostrando-se ser o método mais satisfatório para representação do mapa de cobertura e uso dos solos nas regiões de ocorrência do cacau nativo na várzea do Purus.

Foram concluídas todas as etapas do processo de classificação para todas as imagens, utilizando a classificação que obtiveram melhores respostas em relação ao mapeamento. Após a classificação realizou-se a filtragem da imagem, no entanto, o resultado da filtragem não condizia com a realidade mascarando algumas feições, visto que, a metodologia visa a união com os pixels mais próximos. Logo essa alternativa utilizada pós classificação foi rejeitada para o referido estudo.

A FIGURA 2 representa o mapa de uso e cobertura produzido pela classificação da imagem 1 por maxver, percebe-se que o conflito esquematizados nos quadros é visualmente imperceptível.

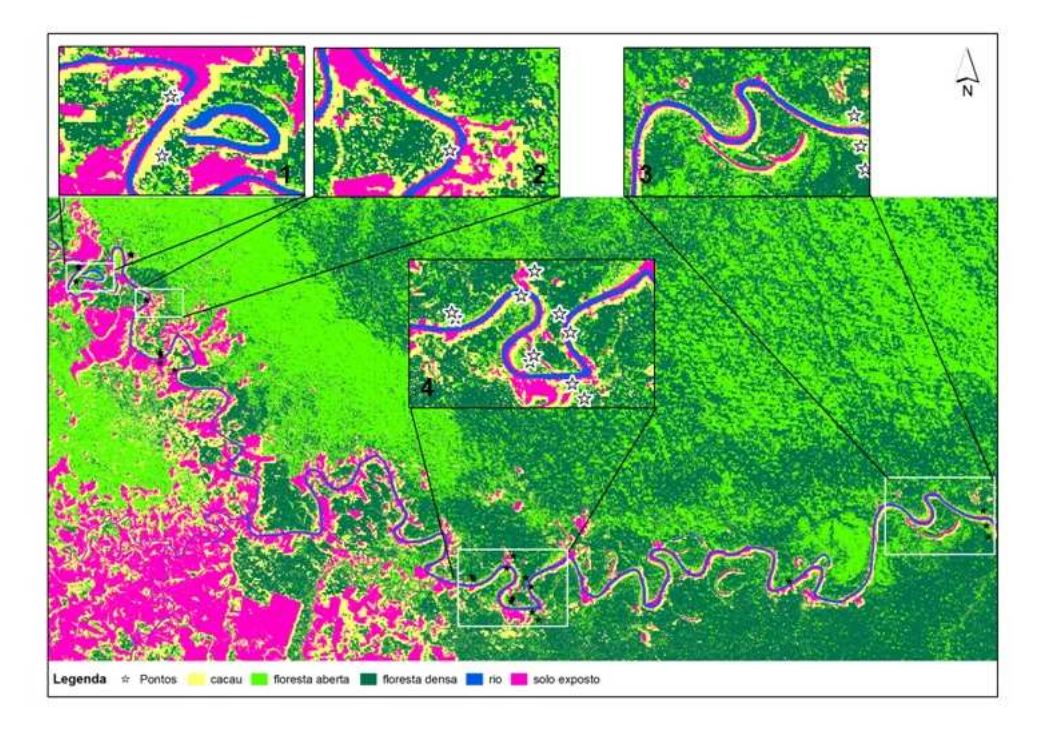

FIGURA 8 – Mapa de uso e cobertura produzido pela classificação da imagem 1 por maxver, detalhe 1 e 2 mostra pontos coletados em áreas de ocorrência de cacau, detalhe 3 mostra detalhe de região de floresta, detalhe 4 mostra os diferentes tipos de amostras.

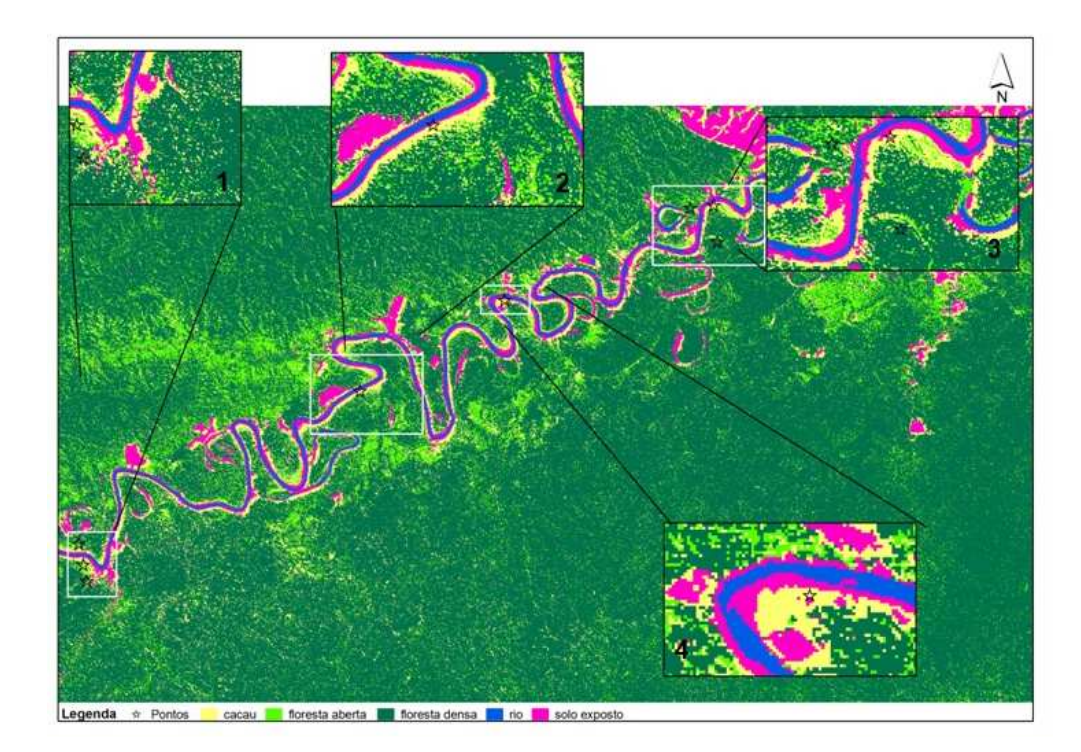

FIGURA 9 – Mapa de uso e cobertura produzido pela classificação da imagem 2 por maxver, detalhe 1, 2 e 4 mostra pontos coletados em áreas de ocorrência de cacau, detalhe 3 mostra detalhe de região de floresta.

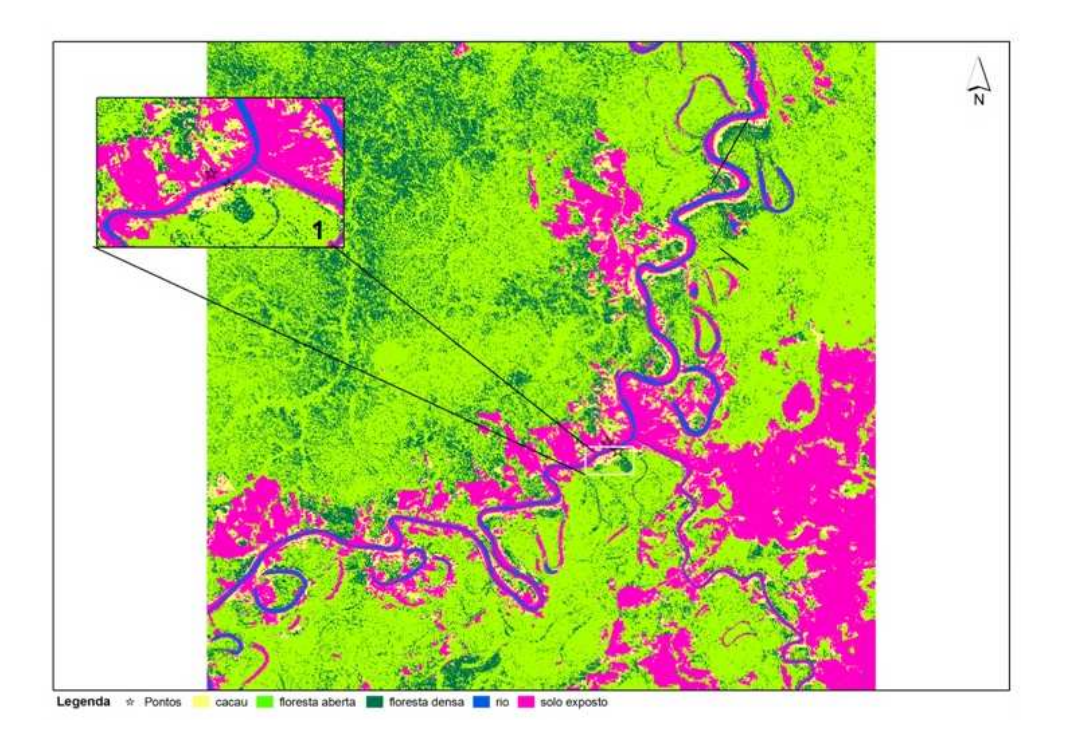

FIGURA 10 – Mapa de uso e cobertura produzido pela classificação da imagem 3 por maxver, detalhe 1 mostra pontos coletados em áreas de solo exposto, situado no município de Boca do Acre – AM.

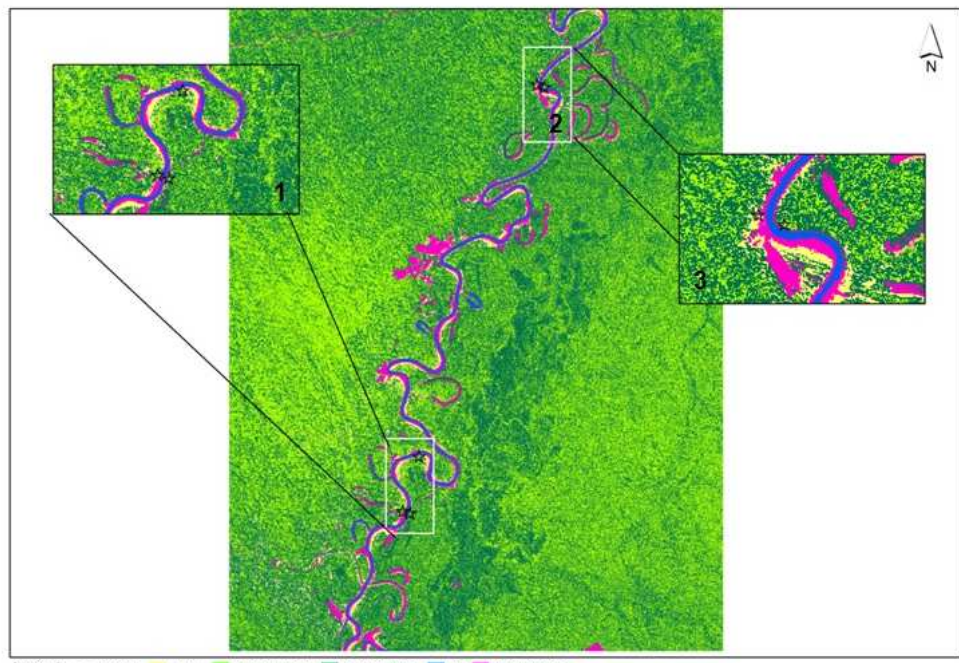

cacau **de floresta aberta** diffusesta densa **de fic** Legenda \* Pontos

FIGURA 11 – Mapa de uso e cobertura produzido pela classificação da imagem 4 por redes neurais, detalhe 1 e 2 mostra pontos de coleta nas margens do rio Purus.

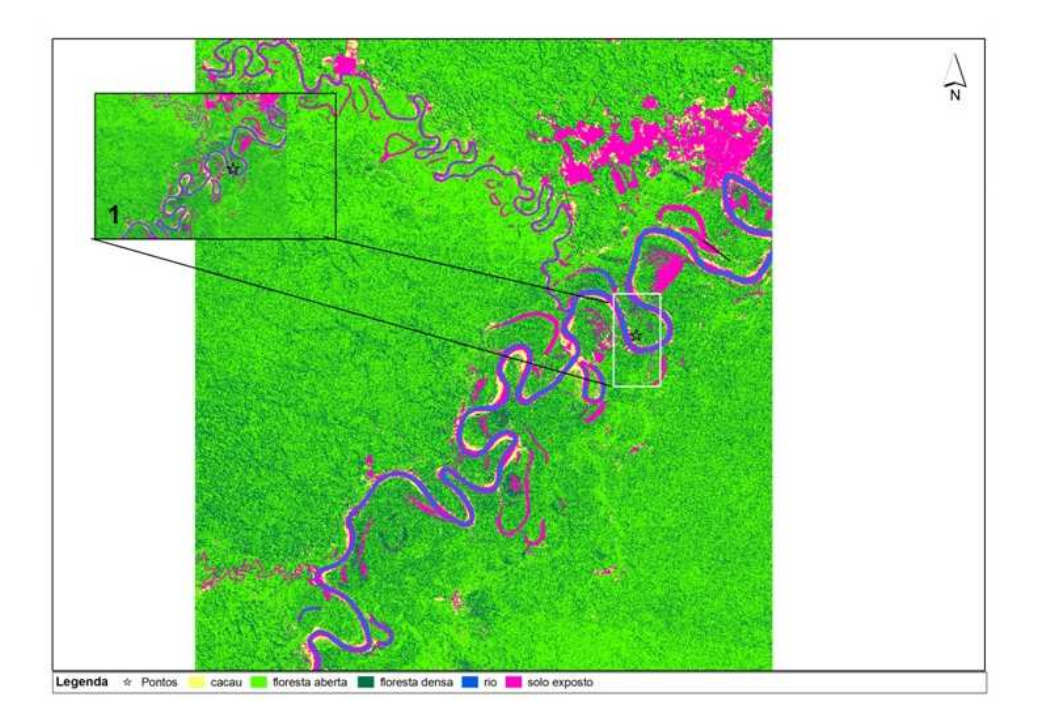

FIGURA 12 – Mapa de uso e cobertura produzido pela classificação da imagem 5 por redes neurais, detalhe 1 mostra área de floresta.

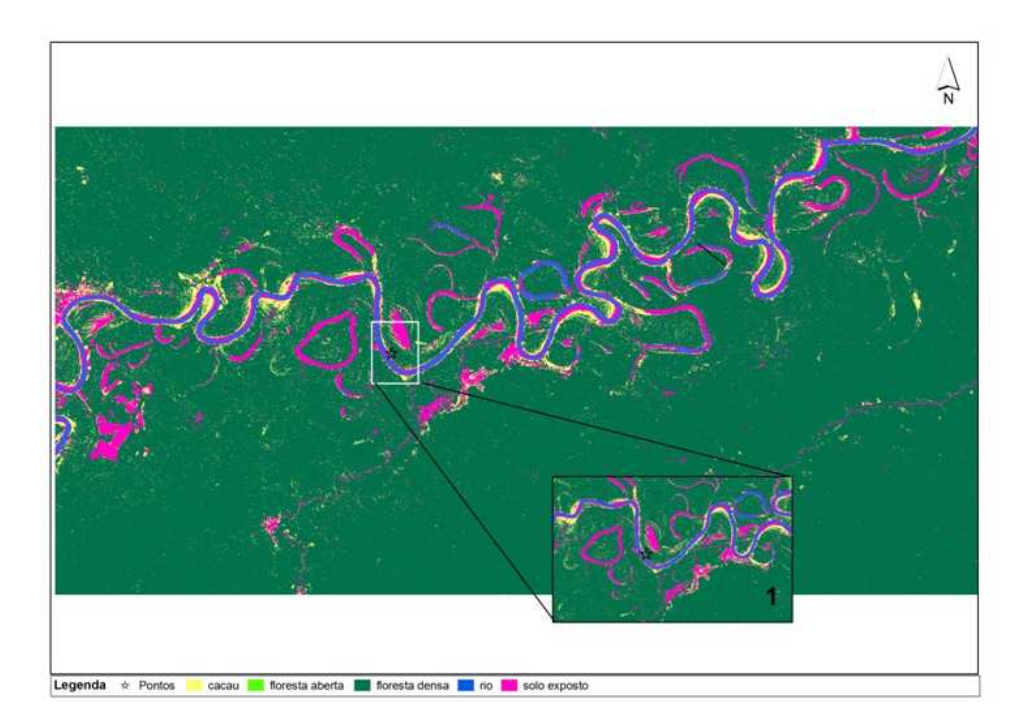

FIGURA 13 – Mapa de uso e cobertura produzido pela classificação da imagem 6 por maxver, detalhe do ponto de coleta em região de floresta.

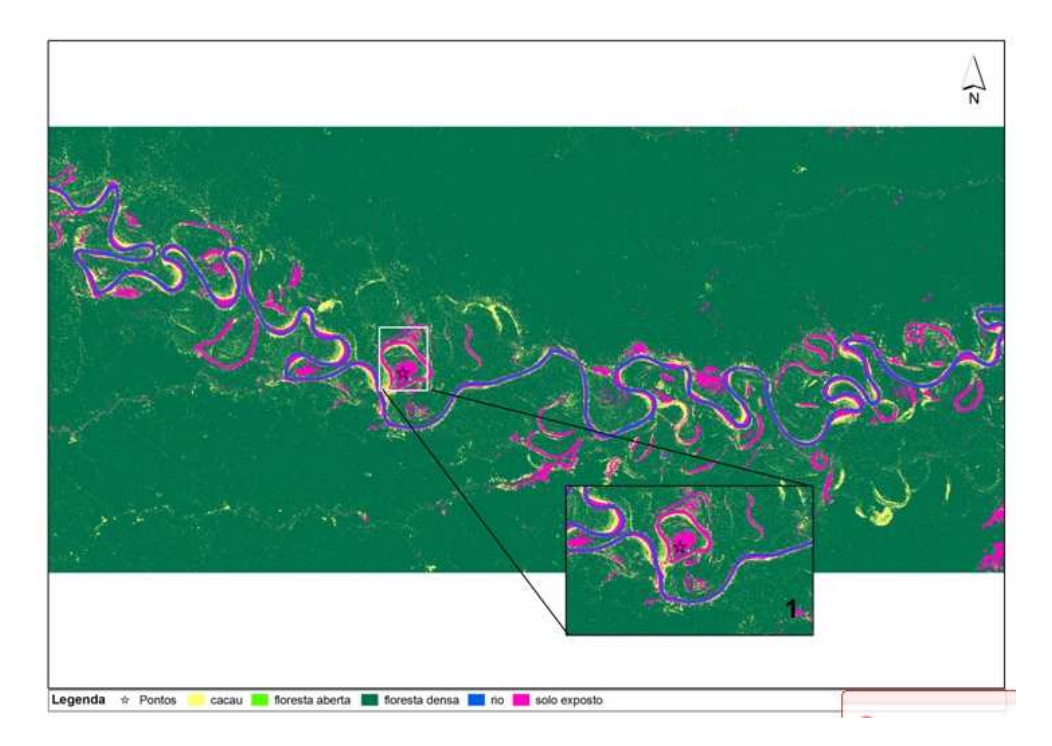

FIGURA 14 – Mapa de uso e cobertura produzido pela classificação da imagem 7 por maxver, detalhe 1 mostra ponto de coleta de região com solo exposto.

# **5 CONCLUSÕES**

Com base nos resultados apresentados conclui-se que a classificação por maxver mostrou-se uma técnica adequada para classificar a cobertura cacaueira na região do médio Purus - AM, alcançando índice de exatidão em duas imagens de 100% para todas feições amostradas.

O maior índice kappa foi obtido com a classificação de maxver usando todas as bandas do sensor TM e variáveis, o que ressalta o caráter robusto das classificações amostradas e sua capacidade de generalização das classes informacionais.

As variáveis utilizadas mostraram-se representativas para no processo de classificação, empregando distinção entre as classes.

Os resultados mostraram que os dados do meio físico são fontes relevantes de informações que auxiliam no processo de classificação.

Os mapas gerados por ambas classificações apresentam-se como documentos cartográficos com informações consistentes para subsidiar estratégias de extração do cacau nativo na região do médio Purus no Amazonas .

A classificação automática da cobertura e uso do solo apresenta-se como uma técnica viável para uso em produção de mapas pela disponibilidade de obtenção de dados de sensoriamento remoto e dados do meio físico.

# **REFERÊNCIAS**

ACRE. Governo do Estado do Acre. Programa Estadual de Zoneamento Ecológico-Econômico do Estado do Acre. **Zoneamento ecológico-econômico**: recursos naturais e meio ambiente - documento final. Rio Branco: SECTMA, 1 v. 2000.

ALMEIDA, L. C. de; BRITO, A. M. de. Manejo do cacaueiro silvestre em várzea do estado do Amazonas, Brasil. **Agrotrópica**, Ilhéus, v. 15, n. 1, p. 47-52, jan./abr.2003.

ARAÚJO, H. J. B. de; SILVA, I. G. da. **Lista de espécies florestais do Acre: ocorrência com base em inventários florestais.** Rio Branco: Embrapa Acre, 2000. 77 p.

ARAÚJO, A. P. de; JORDY FILHO, S.; FONSECA, W. N. da. A vegetação da Amazônia brasileira. In: SIMPÓSIO DO TRÓPICO ÚMIDO, 1., 1984, Belém. **Anais...**  Belém: EMBRAPA-CPATU, 1986. p. 135-152. (Documentos, 36).

BEEDASY, J.; WHYATTT, D. **Diverting the tourists:** a spatial decision-suport system for tourism planning on a developing island. In: ITC Journal (International Journal of Applied Earth Observation and Geoinformation), issure 3/4 1 v. Enschede, The Netherlands: ITC, 1999, p. 163-174.

BONHAM-CARTER, G. F. **Geographic information systems for geoscientists:**  modeling with GIS. Ottawa, Kansas: Pergamon, 1994. 398 p.

BRANDÃO, J. R. **Relatório anual de gestão 2007 – atividades do Núcleo Regional de Extensão Rural da Transamazônica.** Belém: CEPLAC/SUPOR/SEREX/NUEX-TRAN, 2007. 52 p.

CÂMARA, G.; DAVIS, C. **Introdução à ciência da geoinformação.** São José dos Campos: INPE, 2000. Disponível em: <http:\\www.dpi.inpe.br/gilberto/livro/introd/>. Acesso em: 21 dez. 2009.

CÂMARA, G.; MEDEIROS, J. S. **Geoprocessamento em projetos ambientais**. 2. ed. São José dos Campos: INPE, 1998. 195 p.

CAMPBELL, J. B. **Introduction to remote sensing.** New York: The Guilford Press, 1987. 551 p.

COMISSÃO EXECUTIVA DO PLANO DA LAVOURA DO CACAUEIRA - CEPLAC. **Cacau:** história e evolução. Disponível em: <http://www.ceplac.gov.br/radar/radar\_ cacau.htm>. Acesso em: 12 dez. 2009.

COOPERAR. Manejo **Comunitário do Cacau Nativo na várzea do médio rio Purus - AM.** Projeto CNPq (projeto não publicado) 2009.

COSTA, M. P. F. Use of SAR satellites for mapping zonation of vegetation communities in the Amazon floodplain. **International Journal of Remote Sensing**, London, v. 25, n. 10, p. 1817-1835, may/jun. 2004.

CONGALTON, R.; GREEN, K. **Assessing the accuracy of remotely sensed data:**  principles and practices. Boca Raton: CRC/Lewis, 1999. 137 p.

CROSTA, A. P. **Processamento digital de imagens de sensoriamento remoto.** Campinas: IG/UNICAMP, 1992. 170 p.

ESRI. ENVIRONMENTAL SYSTEM RESEARCH INSTITUTE. **ArcGis 9.2.** New York, 2004.

FOODY, G. M.; ARORA, M. K. An evaluation of some factors affecting the accuracy of classification by an artificial neural network. **International Journal of Remote Sensing**, London, v. 18, n. 4, p. 799-810, mar. 1997.

GERMAN, G. W. H.; GAHEGAN, M. N. Neural network architectures for the classification of temporal image sequences. **Computers Geosciences**, Nova York, v. 22, n. 9, p. 969-979, nov./dec. 1996.

HAYKIN, S. **Neural networks:** a comprehensive foundation. 2. ed. New Jersey: Prentice Hall, 1999. 842 p.

INSTITUTO NACIONAL DE PESQUISAS ESPACIAIS. **Projeto PRODES:** monitoramento da floresta amazônica brasileira por satélite. São José dos Campos: INPE, 2007. 27 p.

INSTITUTO BRASILEIRO DE GEOGRAFIA E ESTATÍSTICA. Departamento de Recursos Naturais e Estudos Ambientais. **Manual técnico da vegetação brasileira.** Rio de Janeiro: IBGE, 1991. 92 p.

IPPOLITI-RAMILO, G. A. **Imagens TM/LandSat-5 da época de pré-plantio para a previsão da área de culturas de verão.** 1999. 183 f. Dissertação (Mestrado em

Sensoriamento Remoto) – Instituto Nacional de Pesquisas Espaciais. São José dos Campos, SP, 1999.

KAVZOGLU, T.; MATHER, P. M. The use of backpropagating artificial neural network inland cover classification. **International Journal of Remote Sensing**, London, v. 24, n. 23, p. 4907-4938, dec./jan. 2003.

KUX, H.; BLASCHKE, T. **Sensoriamento remoto e SIG avançados:** novos sistemas sensores, métodos inovadores. 2. ed. São Paulo: Oficina de textos, 2007. 303 p.

LILLESAND, T. M.; KIEFER, R. W.; CHIPMAN, J. W. **Remote sensing and image interpretation.** 5. ed. New York: John Miley & Sons, 2004. 763 p.

MARTINS, F. R.; SANTOS, F. A. M. Técnicas usuais de estimativa da biodiversidade. **Revista Holos**, São Paulo, v. 1 (edição especial), p. 236-267, abr./jun. 1999.

MCCULLOCH, W. S.; PITTS, W. A logical calculus of the ideas immanent in nervous activity. **Bulletin of Mathematical Biophysics**, Illinois, v. 5, n. 4, p. 115-133, dec. 1945.

MOREIRA, M. A. **Fundamentos do sensoriamento remoto:** metodologias de aplicação. 3. ed. Viçosa, MG: UFV, 2005. 320 p.

NOVO, E. M. L. M. **Sensoriamento remoto:** princípios e aplicações. 3. ed. São Paulo: Blucher, 2008. 363 p.

QUEIROZ, J. E. R. Princípios físicos e comportamento espectral de alvos de sensoriamento remoto. In: QUEIROZ, J. E. R. **Curso de especialização em sensoriamento remoto e SIG.** Brasília: ABEAS, 1996. p. 15-18.

RADAMBRASIL. Ministério das Minas e Energia. **Levantamento dos recursos naturais.** 1. ed. Rio de Janeiro: SEMA, v. 20. 1976. 663 p.

RIBEIRO, R. M. P. **Avaliação de métodos de classificação de imagens IKONOS II para mapeamento da cobertura terrestre.** 2003. 253 f. Tese (Doutorado em Ciências Florestais) - Setor de Ciências Agrárias, Universidade Federal de Viçosa, Viçosa, MG, 2003.

RODRIGUES, M. Geoprocessamento: um retrato atual. **Revista Fator GIS**, Curitiba, v. 38, n. 2, p. 20-23, jun. 1993.

SILVA JUNIOR, V.P. Modelagem do banco de dados geográficos e visualização do Inventário de Terras da Sub-bacia do Rio Ariranha. In: CONGRESSO BRASILEIRO DE CADASTRO TÉCNICO MULTIFINALITÁRIO,1., 2004, Florianópolis. **Anais...** Florianópolis: UFSC, 2004. 1-6 p.

SOUZA FILHO, P. W. M.; PARADELLA, W. R.; SOUZA JÚNIOR, C.; VALERIANO, D. M.; MIRANDA, F. P.; Sensoriamento remoto e recursos naturais da Amazônia. **Amazônia Artigos**, São Paulo, v. 58, n. 3, p. 37-41, jul./set. 2006.

SOUZA, E. de. **Classificadores da cobertura e uso do solo utilizando redes neurais artificiais como subsídio ao plano de manejo do parque nacional da serra do cipó e área de manejo do Parque Nacional da Serra do Cipó e área de proteção ambiental Morro da Pedreira - MG.** 2007. 50 f. Monografia (Graduação em Geografia) – Departamento de Geografia, Universidade Federal de Viçosa, Viçosa, MG, 2007.

VALOIS, A. C. C. **Benefícios e estratégias de utilização sustentável da Amazônia.** Brasília: Embrapa Informação Tecnológica. 2003. 75 p.

VENTURIERI, A.; SANTOS, J. R. Técnicas de classificação de imagens para análise de cobertura vegetal. In: VENTURIERI, A.; SANTOS, J. R. **Sistemas de informações geográficas – aplicações na agricultura**. 1. ed. Brasília: Embrapa – SPI/ Embrapa-CPAC. 1998. p. 351-317.

VERAS, H. F. P. **Inventário florestal diagnóstico do cacau nativo e espécies associadas na várzea do médio Rio Purus – Amazonas.** 2009. 63 f. Monografia (Graduação em Engenharia Florestal) – Centro de Ciências Biológicas e da Natureza Universidade Federal do Acre, Rio Branco, AC, 2009.

# **GLOSSÁRIO**

ACCURACY - exatidão consistência;

ALTITUDE (DE UM PONTO) – Distância vertical a partir de um referencial, geralmente o nível médio dos mares;

APLICATIVO - Termo usado para um programa de computador (software);

ÁREA DO POLÍGONO - tamanho da área;

AVERAGE - média;

BANDA - Um dos níveis de uma imagem multiespectral, representado por valores refletidos de luz ou calor de uma faixa específica do espectro eletromagnético;

BUFFER - área tampão área de influência, área de influência circular, área envolvente

CATEGORY - categoria;

class – classe;

CLASS DIAGRAM - diagrama de classes;

CARTA - É a representação de uma porção da superfície terrestre no plano, geralmente em escala média ou grande, oferecendo-se a diversos usos;

CELL – célula;

[SUPERVISED/UNSUPERVISED] CLASSIFICATION - classificação [guiada/automática] classificação [assistida/automática], [assistida, não assistida];

ERROR MATRIX - matriz de erros;

GEOGRAPHIC INFORMATION SYSTEM (GIS) - Sistemas de Informação Geográfica (SIG);

GROUND CONTROL POINTS - Pontos de Controle Sobre o Terreno;

KAPPA PARAMETER - parâmetro kappa;

LAYER tema nível de informação, camada;

LAYOUT - esquema de impressão mapa;

PIXEL - pixel;

PROJECTION – projecção;

RGB (RED GREEN BLUE) - RGB (Vermelho Verde Azul);

RMS ERROR (ROOT MEAN SQUARE) - erro RMS (Erro Quadrático Médio);

**APÊNDICES** 

APÊNDICE A – Coleta de pontos de controle durante primeira ida a campo.

![](_page_62_Picture_1.jpeg)

APÊNDICE B – Coleta de pontos de controle durante segunda ida a campo.

![](_page_62_Picture_3.jpeg)

![](_page_63_Picture_0.jpeg)

![](_page_63_Picture_1.jpeg)

# APÊNDICE D – Ficha de campo para coleta dos pontos de controle

#### **CCBN/UFAC – COORDENAÇÃO DE ENGENHARIA FLORESTAL PROJETO MANEJO COMUNITÁRIO DO CACAU NATIVO NA VÁRZEA DO MÉDIO PURUS**

![](_page_64_Picture_72.jpeg)

**ANEXOS** 

ANEXO A – Frutos são quebrados e inseridos na fermentadora para que perca a polpa.

![](_page_66_Picture_1.jpeg)

ANEXO B – As sementes são distribuídos a superfície da estufa para que ocorra a secagem das amêndoas.

![](_page_66_Picture_3.jpeg)

![](_page_66_Picture_4.jpeg)